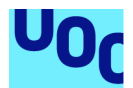

# Diseño e implementación de la base de datos para una aplicación de gestión de procesos electorales

Isidoro García Gutiérrez Grado en Ingeniería Informática Bases de Datos

Nombre Consultor: Jordi Ferrer Duran Nombre Profesor/a responsable de la asignatura: Xavier Baró Solé

Fecha Entrega: 10 de junio de 2021

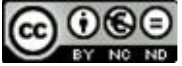

Esta obra está sujeta a una licencia de Reconocimiento-NoComercial-SinObraDerivada 3.0 España de Creative **Commons** 

## FICHA DEL TRABAJO FINAL

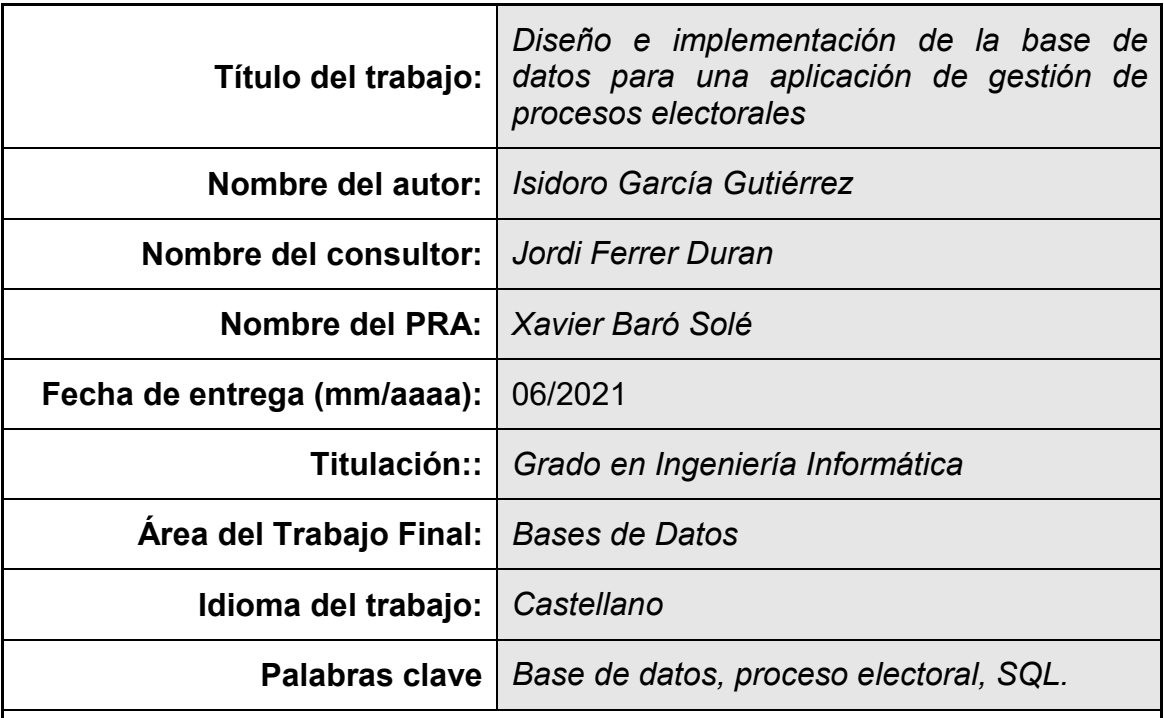

 Resumen del Trabajo (máximo 250 palabras): *Con la finalidad, contexto de aplicación, metodología, resultados y conclusiones del trabajo.*

La celebración de elecciones constituye la base sobre la que se constituyen las sociedades democráticas. Los procesos electorales se llevan a cabo a nivel de localidad, provincia, región y nacional y son el instrumento que determina la elección de las personas que son elegidas para gobernar a los ciudadanos.

A pesar de su importancia hasta el momento no es posible realizar elecciones de manera telemática. No obstante, además de poder almacenar los resultados del proceso actual es necesario empezar a diseñar e implementar un sistema que permita modelar los procesos electorales.

Las restricciones impuestas por el tiempo para su desarrollo han exigido un constante seguimiento y actualización de la planificación inicial. Los ajustes realizados han permitido la finalización de las tareas necesarias para presentar una herramienta que supone un avance hacia la posibilidad del voto electrónico.

Se han seguido los diferentes pasos señalados en la materia para captar la realidad de unas elecciones y trasladar los requisitos de información a un sistema gestor de bases de datos. A partir del diseño e implementación realizados se consigue dar respuesta a las consultas sobre los resultados electorales.

El producto final incorpora funcionalidades adicionales a las requeridas en materia de información. Además dispone de los mecanismos necesarios para controlar las posibles situaciones de error y efectuar el seguimiento de las operaciones realizadas por los usuarios de la base de datos.

Por último se han conseguido desarrollar y ampliar las competencias tanto específicas como transversales de la materia y del grado.

### Abstract (in English, 250 words or less):

The holding of elections is the foundation on which democratic societies are built. Electoral processes are carried out at the local, provincial, regional and national levels and are the instrument that determines the choice of the people who are elected to govern the citizens.

Despite its importance so far, it is not possible to carry out elections electronically. However, in addition to being able to store the results of the current process, it is necessary to start designing and implementing a system that allows modelling of electoral processes.

The restrictions imposed by time for its development have required constant monitoring and updating of the initial planning. The adjustments made have allowed the completion of the necessary tasks to present a tool that represents progress towards the possibility of electronic voting.

The different steps indicated in the matter have been followed to capture the reality of an election and transfer the information requirements to a database management system. From the design and implementation carried out, it is possible to respond to the queries about the electoral results.

The final product incorporates additional functionalities to those required in terms of information. It also has the necessary mechanisms to control possible error situations and to monitor the operations carried out by the users of the database.

Finally, the specific and transversal competences of the subject and the degree have been developed and expanded.

# Índice

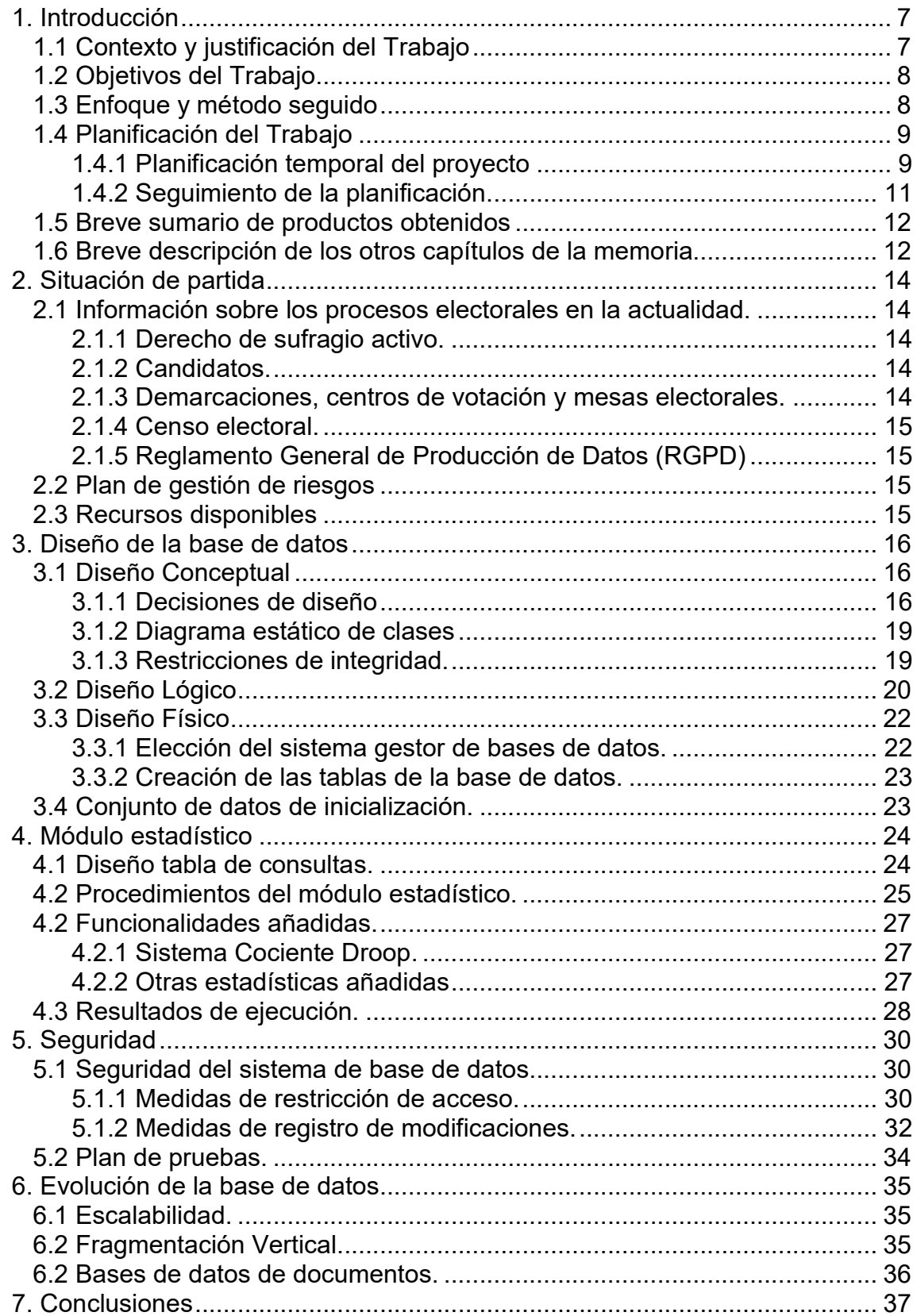

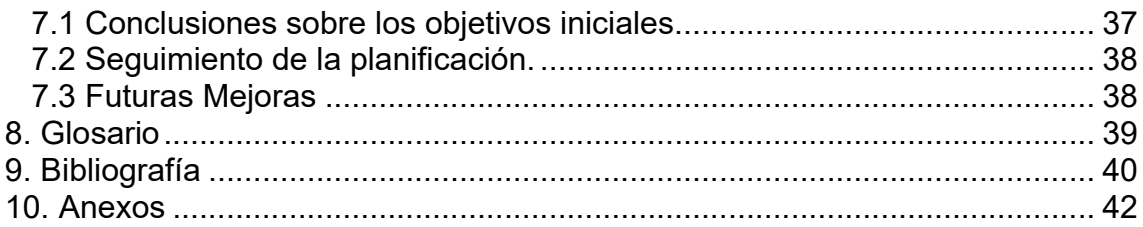

## Lista de figuras

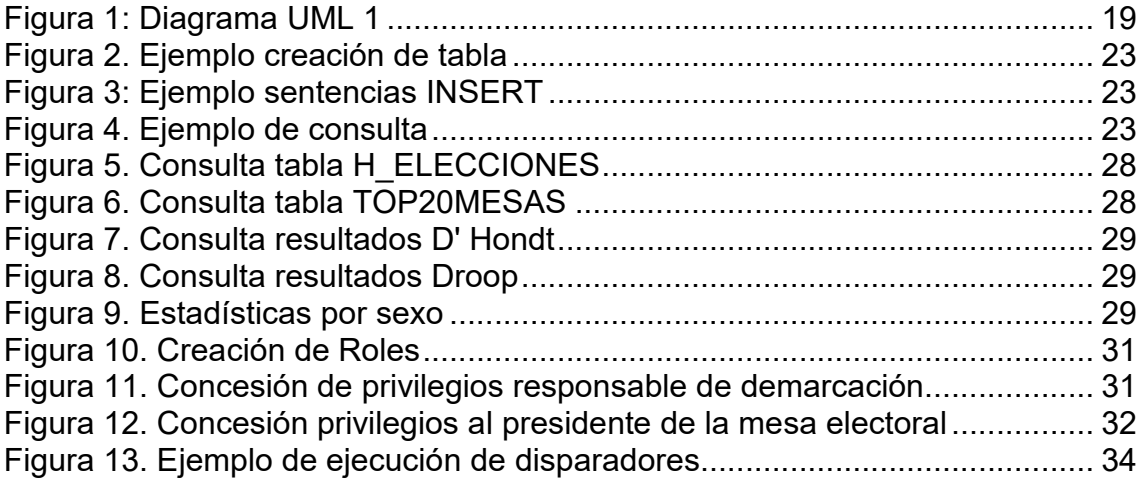

### Lista de tablas

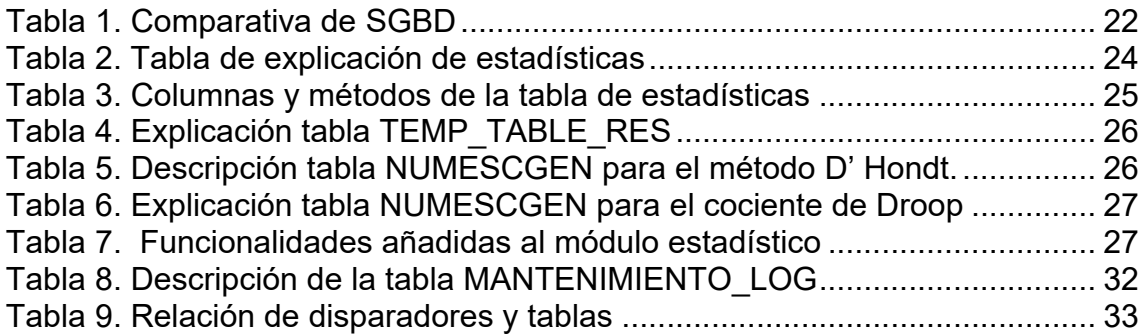

# 1. Introducción

# 1.1 Contexto y justificación del Trabajo

El derecho de sufragio es uno de los derechos fundamentales de los estados democráticos y la realización de comicios permite que los ciudadanos puedan, libremente, constituir la decisión mayoritaria de los asuntos de Gobierno. En la actualidad los procesos electorales que tienen lugar en nuestro país se llevan a cabo dentro del marco que regula la Ley Orgánica del Régimen Electoral General (LOREG).

En la citada Ley no se recoge la posibilidad de realizar el voto de forma telemática y para que pudiera llevarse a cabo sería necesario reformular la Ley. Sin embargo, antes de esto es necesario resolver una serie de obstáculos, tanto políticos como culturales. De ahí que, en el siglo XXI y con el incesante desarrollo de las tecnologías de la información sea necesario el recuento físico de papeletas en las mesas electorales.

La implementación del voto electrónico facilitaría una mayor participación de los ciudadanos puesto que se evitaría el tener que realizar desplazamientos a las personas ya sea por razones personales o del entorno. Un claro ejemplo de este último tipo es la actual pandemia provocada por el COVID-19 y que ya ha tenido su impacto en algunos procesos electorales celebrados durante el último año. [1]

Se pretende dotar al departamento de las herramientas necesarias para realizar el registro y el control de los datos generados en los procesos electorales actuales. Además estar preparado para la inclusión del voto telemático en el futuro. De esta manera se evita que el departamento deba dedicar tiempo a la implementación de los nuevos requisitos derivados del citado voto electrónico.

# 1.2 Objetivos del Trabajo

El presente trabajo tiene como objetivo la creación de una base de datos que permita al departamento de Organización Administrativa del Gobierno registrar y controlar los datos de los procesos electorales que se celebran a lo largo del territorio del país. De manera que, estos procesos se realicen con la máxima transparencia y eficiencia, además de permitir detectar posibles funcionalidades adicionales de valor añadido con los datos obtenidos.

Mediante la base de datos se pretende dotar al departamento de la posibilidad empezar a implantar el voto telemático para adaptar los procesos electorales a las realidades tecnológicas actuales. La base de datos debe poder ir incorporando progresivamente todas aquellas necesidades que surjan durante su vigencia. Por lo tanto, es necesario que sea escalable, además de poder incorporar nuevas fuentes de datos.

En última instancia este trabajo pretende poner en práctica los conocimientos adquiridos durante el periodo lectivo en las asignaturas de Bases de Datos del grado de ingeniería informática, ampliar dichos conocimientos con el uso de nuevas herramientas y técnicas, y desarrollar algunas competencias transversales.

# 1.3 Enfoque y método seguido

El proyecto consiste en crear una base de datos nueva para departamento de Organización Administrativa del Gobierno que le permita controlar los datos de las elecciones además de introducir paulatinamente el voto electrónico. En la actualidad este stakeholder carece de este tipo de herramientas por lo que se debe tener en cuenta este hecho a la hora de definir la estrategia para su planificación, desarrollo y seguimiento.

Aunque, como se ha dicho es un producto nuevo, la creación de bases de datos es una actividad que lleva realizándose desde hace años y existe gran cantidad de información acerca de este tipo de procesos. Se considera adecuado para realizar el trabajo la estrategia de "divide y vencerás". Esta estrategia aparece en la literatura disponible sobre bases de datos y las etapas que propone y que serán las seguidas para llevar a cabo la actividad son: recogida y análisis de requisitos, diseño conceptual, diseño lógico, diseño físico y finalmente, implementación y optimización. [2]

Si bien las metodologías agiles están pensadas para trabajos en equipo, concretamente la metodología scrum, existen ciertos aspectos de las mismas que se consideran útiles para aplicar a la realización de este proyecto:

- 1. Entregas parciales del proyecto con un tiempo máximo prefijado, estas entregas se denominan sprint.
- 2. Flexibilidad para una vez evaluada una tarea, si procede, realizar cambios en el proyecto.
- 3. Seguimiento y comunicación frecuentes.

# 1.4 Planificación del Trabajo

La planificación del trabajo se ha diseñado para seguir las etapas mencionadas en el apartado 1.3. A continuación se presenta una breve descripción de cada una de esas etapas.

- 1. Recogida y análisis de requisitos. Se realiza con las instrucciones dadas en el enunciado del trabajo. Es necesario establecer los actores y hay que capturar cualquier tipo de requisito e incluye los procesos que se deben ejecutar sobre la base de datos, las restricciones sobre los datos, las restricciones sobre el rendimiento del sistema de información, las restricciones relativas a la implementación.
- 2. Diseño conceptual. Se trata de realizar una descripción concisa de los requisitos de datos que se expresa mediante conceptos proporcionados por un modelo de datos de alto nivel, fácil de entender y sin detalles de implementación. Se efectúa mediante UML.
- 3. Diseño Lógico. En este paso se debe elegir un tipo de sistema gestor de base de datos y se realiza la transformación del modelo conceptual al modelo lógico. En esta etapa se deben corregir errores de diseño, transformar el modelo UML y aplicar la normalización para reconocer casos en los que no se aplican buenos conceptos de diseño.
- 4. Diseño físico. Se ha fijado en el enunciado del trabajo la utilización del software de Oracle.
- 5. Implementación y optimización. En esta fase se realiza la optimización del rendimiento de la base de datos, la carga de algunos datos para realizar pruebas, concretar los diferentes roles de usuarios y aplicaciones para poder determinar los permisos de los diferentes grupos, así como definir procedimientos y en caso de ser necesarios, disparadores. En última instancia, se abordan cuestiones de seguridad. [2]

### 1.4.1 Planificación temporal del proyecto

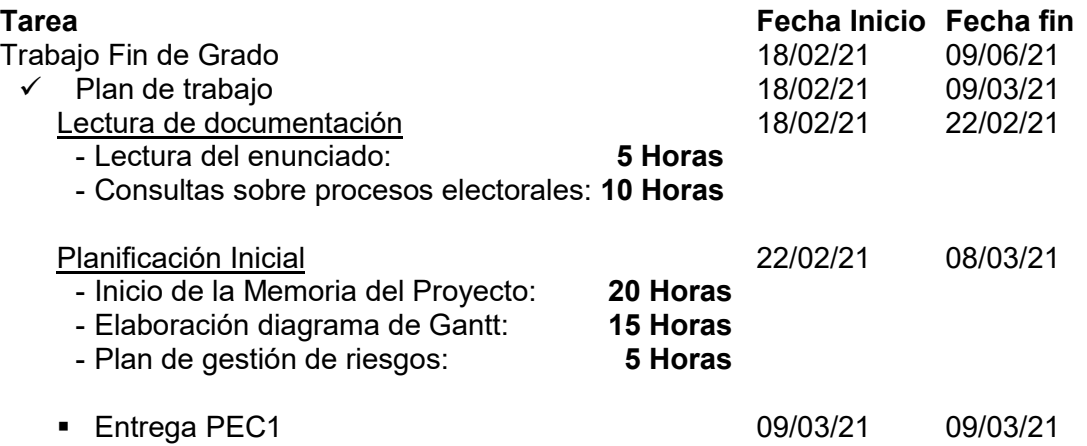

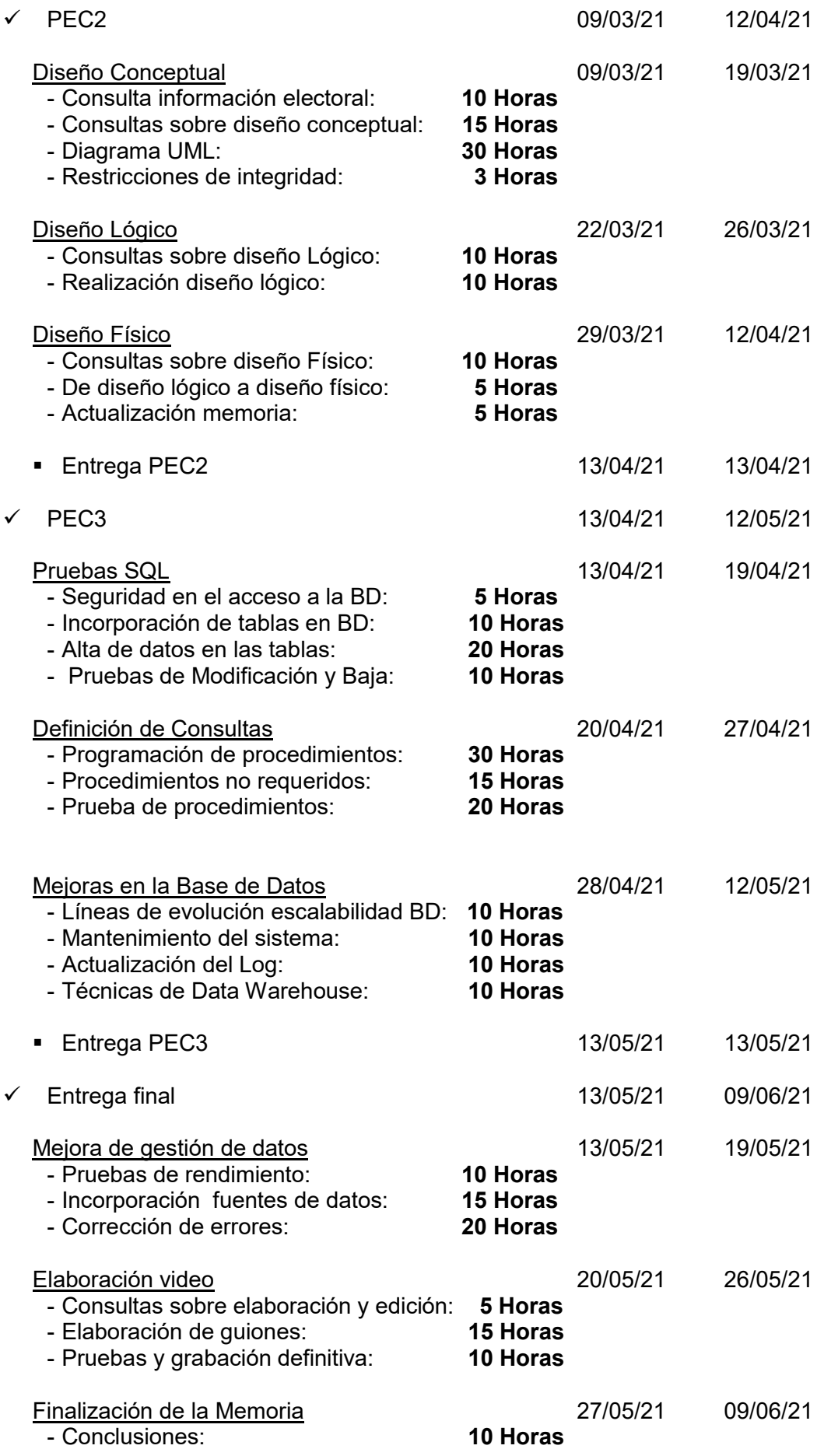

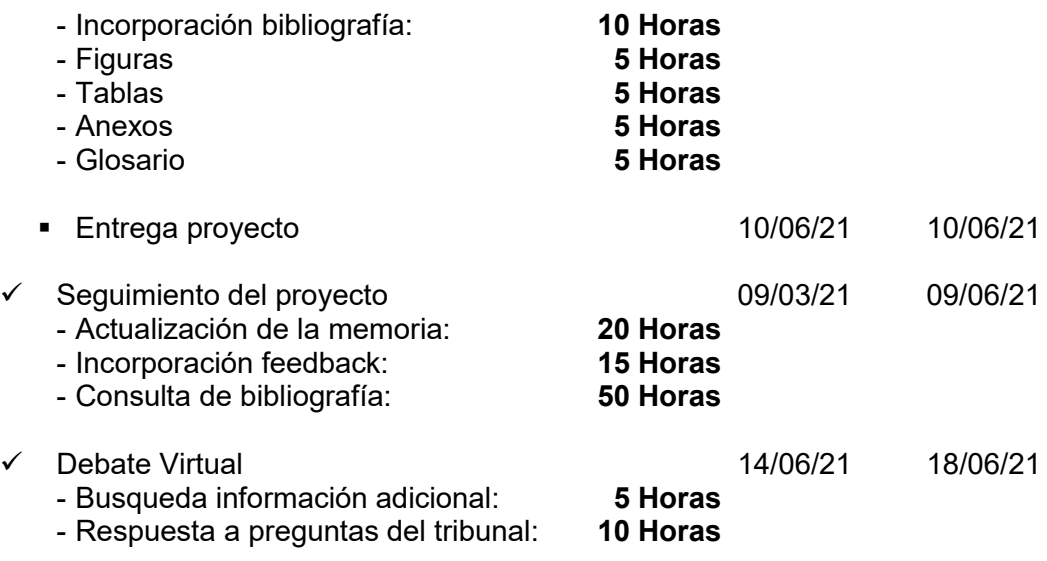

- Anexo 1. Diagrama de Gantt [3] [4]

1.4.2 Seguimiento de la planificación.

#### Seguimiento actividades de la planificación

Durante esta fase del proyecto la definición y el seguimiento de las actividades se ha realizado de forma correcta y las estimaciones de tiempos han sido las esperadas para cada una de las actividades.

#### Seguimiento actividades de la PEC2

El diseño conceptual de la base de datos es fundamental para que la base de datos pueda proporcionar las consultas requeridas de una manera eficiente y dar el servicio deseado. Por esta razón, el número de horas planificadas y dedicadas a este proceso ha sido el mayor de todas las actividades de esta parte del trabajo. Aún así, se considera que el diseño contiene algunas carencias.

No se ha tenido en cuenta el diseño del modelo estadístico puesto que se ha considerado que debe realizarse en una fase posterior.

Una vez realizado el diseño conceptual, tanto el diseño lógico como el diseño físico se han efectuado en el tiempo planificado y no se han producido desviaciones sobre las estimaciones iniciales.

#### Seguimiento actividades de la PEC3

En esta fase del trabajo, se ha realizado una revisión del diseño conceptual de la base de datos que no estaba planificada. El motivo ha sido incorporar nuevos campos que proporcionan información sobre los procesos electorales. Los campos añadidos proporcionan la información sobre plazos que fija la ley y se ha considerado que su inclusión proporciona un diseño más cercano a las posibles necesidades reales.

Además se han añadido dos enumeraciones, el sexo y el nivel de estudio de las personas que participan en los procesos electorales.

Se ha dedicado un esfuerzo extra para la creación e incorporación del juego de datos que permita comprobar la funcionalidad de la base de datos. Estas actividades han supuesto una desviación sobre las estimaciones iniciales debido a la cantidad de datos necesarios.

Para la programación de los procedimientos se ha optado por realizar primero las consultas SQL que deben incorporar los citados procedimientos. La obtención de los datos necesarios para aplicar el método D'Hondt ha supuesto un retraso considerable sobre la planificación inicial. Este hecho ha sido determinante para tener que posponer ciertas tareas.

Se ha decidido posponer la actividad de seguridad en el acceso a la BD para la entrega final, así como todas las actividades incluidas en el apartado de Mejoras en la base de datos. Dentro de estas se encuentra la gestión de datos con técnicas de Data Warehouse.

#### Seguimiento actividades de la Entrega final

El retraso en la obtención de las consultas necesarias para realizar el bloque de consultas estadísticas, concretamente el cálculo de los escaños de cada partido político, supuso que se pospusieran varias tareas para la entrega final.

Durante el último mes se ha conseguido completar las tareas necesarias para cumplir con los requisitos del enunciado de la prueba. Además de finalizar el módulo estadístico, se han creado y probado los procedimientos de test de las tablas de la base de datos, se han incorporado mejoras para el control de la operaciones realizadas por los usuarios y se han añadido nuevas funcionalidades.

Las tareas planificadas para esta fase no han supuesto un sobre esfuerzo y se han llevado a cabo en el tiempo planificado para su realización.

## 1.5 Breve sumario de productos obtenidos

Se ha desarrollado una herramienta que permite almacenar los datos sobre la organización de procesos electorales así como la explotación de los mismos para obtener información. Para ello, la base de datos creada incorpora las siguientes funcionalidades:

- **Procedimientos de cálculo de resultados**
- Disparadores y perfiles de usuario para el seguimiento de la actividad en la base de datos.
- Tablas adicionales para optimizar las consultas.
- Procedimientos para el control de las operaciones de modificación de la base de datos.

## 1.6 Breve descripción de los otros capítulos de la memoria

Capítulo 2. Situación de Partida: En el que se describe la situación actual en cuanto a los procesos electorales, el plan para mitigar los riesgos asociados al trabajo y los recursos informáticos de partida.

Capítulo 3. Diseño de la base de datos: Se realizan los diseños conceptual, lógico y físico de la base de datos y se incluye una comparativa de tres SBBD diferentes. Además se realizan las operaciones de incorporación del conjunto de datos sobre los que realizan las consultas.

Capítulo 4. Módulo estadístico. Se explica la manera en la que se han realizado las tablas auxiliares y los procedimientos para dar respuesta a las necesidades de información. Se incluyen las funcionalidades adicionales y los resultados de la ejecución de consultas.

Capítulo 5. Seguridad. Se describen las decisiones tomadas para la restricción del acceso a la base de datos y las medidas de registro de modificaciones. Tambien, se incluye en este capítulo la realización de los test de pruebas.

Capítulo 6. Evolución de la base de datos. Se explican las líneas de evolución de la base de datos.

Capítulo 7. Conclusiones. En este apartado se explican las conclusiones de la realización del proyecto, la autoevaluación y se proponen futuras mejoras.

# 2. Situación de partida

## 2.1 Información sobre los procesos electorales en la actualidad.

Los procesos electorales en nuestro país se encuentran regulados por la Ley Orgánica 5/1985, de 19 de junio, del Régimen Electoral General. Esta Ley ofrece información sobre los elementos intervinientes en los sufragios y por lo tanto se va a tener en cuenta para aclarar o establecer algunas de las restricciones o propiedades que debe cumplir la base de datos. A continuación se incluye información relevante sobre algunas de las entidades que forman parte de cualquier tipo de elecciones.

### 2.1.1 Derecho de sufragio activo.

La Ley establece que tienen derecho al voto todas las personas mayores de edad inscritas en el censo electoral que no estén condenadas por sentencia judicial firme. Cada persona sólo puede votar una vez en las mismas elecciones. [5]

2.1.2 Candidatos.

En el artículo sexto de la norma se recogen las restricciones de las personas para ser candidatos a unas elecciones por una agrupación política. La lista con las causas de ilegibilidad no se incluye en el presente trabajo pero se puede consultar en el citado artículo. Se puede afirmar que las causas vienen determinadas por los cargos o posiciones que ocupan las personas no elegibles. Este artículo amplía la inelegibilidad a condenados aunque la sentencia no sea firme por algunos motivos.

Cabe destacar que es posible ser candidato sin estar registrado en el censo electoral. [5] [6]

2.1.3 Demarcaciones, centros de votación y mesas electorales.

Se va a considerar que las demarcaciones se corresponden con las provincias y los centros de votación se corresponden con los municipios términos municipales. Tambien se hablará indistintamente de sección electoral y mesa electoral.

"*Cada Sección incluye un máximo de dos mil electores y un mínimo de quinientos. Cada término municipal cuenta al menos con una Sección*."

No se va a tener en cuenta el caso de diseminación de la población y por lo tanto todo municipio tendrá al menos una mesa electoral.

Cada mesa electoral está formada por un presidente y dos vocales que serán los mismos en el caso de que coincidan dos o más elecciones en la misma fecha. Además, se deben nombrar tres suplentes. Ningún candidato por cualquier formación política puede ser designado para ninguna de estas funciones.

*"El Presidente y los vocales de cada Mesa son designados por sorteo público entre la totalidad de las personas incluidas en la lista de electores de la Mesa correspondiente, que sepan leer y escribir y sean menores de setenta años*".

*"El Presidente deberá tener el título de Bachiller o el de Formación Profesional de segundo Grado, o subsidiariamente el de Graduado Escolar o equivalente".*

*"Se procede de la misma forma al nombramiento de dos suplentes para cada uno de los miembros de la Mesa".*

*"Los sorteos arriba mencionados se realizaran entre los días vigésimo quinto y vigésimo noveno posteriores a la convocatoria".*

*"Los designados Presidente y Vocal de las Mesas electorales disponen de un plazo de siete días para alegar ante la Junta Electoral de Zona causa justificada y documentada que les impida la aceptación del cargo. La Junta resuelve sin ulterior recurso en el plazo de cinco días y comunica, en su caso, la sustitución producida al primer suplente".* [5]

2.1.4 Censo electoral.

La Ley especifica con claridad que personas se encuentran obligatoriamente dentro del censo electoral, a saber, los electores residentes en España y por el censo de los electores residentes-ausentes que viven en el extranjero. Ningún elector podrá figurar inscrito simultáneamente en ambos censos. Deben reunir los requisitos para ser elector y no se deben hallar privados, definitiva o temporalmente, del derecho de sufragio.

Para el presente trabajo se registrarán Nombre, apellidos, DNI, sexo, nacionalidad, fecha de nacimiento y lugar de nacimiento, estudios alcanzados y número de teléfono. Para realizar la votación, sólo es obligatorio el nombre, los apellidos y el DNI. [5]

### 2.1.5 Reglamento General de Producción de Datos (RGPD)

Dentro de los datos almacenados se encuentran datos personales aunque no datos sensibles de terceras personas por lo que es necesario cumplir con las especificaciones del RGPD en cuanto a su manipulación, custodia, tratamiento y en último caso destrucción. [7]

# 2.2 Plan de gestión de riesgos

Se ha diseñado un plan de gestión de Riesgos para este trabajo para intentar minimizar la repercusión de aquellos en el desarrollo y ejecución del proyecto.

- Anexo 2. Plan de gestión de Riesgos [3]

### 2.3 Recursos disponibles

- Manuales y material proporcionados durante el grado.
- Navegadores Mozilla Firefox, Google Chrome e Internet Explorer
- Paquete Microsoft Office 2007.
- **Software GanttProject.**
- **-** MagicDraw
- **Oracle Database Express Edition**
- **Sublime Text**

# 3. Diseño de la base de datos

3.1 Diseño Conceptual

## 3.1.1 Decisiones de diseño

Cualquier proceso electoral comienza con la convocatoria de elecciones. Por esta razón se ha creado una clase Convocatoria que recoge la fecha en la que se produce la publicación de la convocatoria en el BOE, la fecha de las elecciones, el ambito o tipo de elecciones, la regla o método de cálculo de los resultados y una serie variable de reglas que serán de aplicación durante el proceso. Cabe destacar que puede celebrarse más de un proceso electoral en la misma fecha por lo que se ha optado por una clave primaria compuesta por la fecha de la convocatoria en el BOE y el ámbito de las elecciones. Hubiera sido posible elegir como fecha la de celebración de las elecciones. Cualquiera de las dos, junto con el ambito, proporcionan una identificación única.

El plazo entre la convocatoria de las elecciones y su celebración debe ser, al menos de 55 días por lo que se ha decidido incluir este hecho e incorporarlo como una restricción de integridad.

Se ha decidido crear una clase Demarcación que contiene la localización a nivel de provincia. Además en esta clase se han incluido los campos, país y región. El motivo de esta elección es que la provincia es la demarcación electoral para procesos de ambito nacional o regional, para procesos locales los escaños que debe repartir cada provincia se pueden calcular como la suma de los escaños de los municipios que la componen. Se considera que no existen dos nombres de provincias iguales, por lo que este nombre será la clave primaria de esta clase.

Se ha modelado el número de escaños que recibe cada demarcación como un atributo de la relación entre Convocatoria y Demarcación. De esta manera se consigue disponer del número de escaños que tiene cada provincia en cada una de las elecciones.

Cada municipio se encuentra dentro de una provincia, por este motivo se ha creado la clase CentroVotacion como una composición. Esta clase tiene como atributo el nombre del municipio. Se ha creado una clase para poder recoger la información sobre quién se presenta a cada una de las elecciones. El municipio es la menor de las zonas geográficas para las que pueden celebrarse unas elecciones, elecciones locales, por lo que se ha considerado necesario modelar una clase específica.

El nombre del municipio junto con la provincia a la que pertenece hacen que su identificación sea única.

La clase MesaElectoral recoge la información sobre cada uno de los lugares físicos donde se realizan las votaciones. Cada centro de votación está compuesto por una o más mesas electorales, de ahí que se haya modelado como una nueva composición. Una mesa electoral se identifica con los atributos, código postal, calle, fechaProceso y ámbito. De nuevo, es necesario añadir el ámbito de las elecciones puesto que el lugar físico de voto puede ser igual para dos elecciones que se celebren el mismo día. Se ha añadido el campo mesaId para identificar cada mesa de forma única. El motivo de esta elección de diseño es que esta clase es la más importante de todo el diseño y su identificación mediante un solo campo simplifica la cantidad de información necesaria en las relaciones con otras clases. Los campos numVotantes y numVotos recogen el número de personas que están asignadas a cada mesa electoral y los votos recibidos por cada una de las mesas. La ley establece que una mesa electoral debe tener como mínimo 200 personas asignadas, sin embargo, esta restricción no se va a tener en cuenta para limitar el juego de pruebas. Así mismo, la ley electoral establece que el número máximo de personas asignadas a una mesa es 2000. Tanto el número de votantes como el número de votos son calculados en base a las personas asignadas a cada mesa y registro de cada persona que vota.

La clase CensoElectoral se ha incluido para tener la información sobre cuál es el censo que se utiliza en cada una de las elecciones. La ley establece que se utiliza el censo cerrado el primer día del segundo mes anterior a la fecha de la convocatoria de las elecciones.

La clase ComunicacionPersonal contiene un atributo de tipo fecha para recoger la fecha en la que una comunicación es enviada a cada persona.

La clase Persona contiene todos los atributos que la ley exige sean conocidos para cada votante, además incluye otros opcionales como el número de teléfono. Se ha incluido atributo procesado, de tipo booleano, para conocer el estado legal de la persona. Este atributo debe tener el valor "NO" para que la persona pueda votar. Se ha definido un tipo enumeración para el sexo de cada persona. Sus valores pueden ser "Hombre" y "Mujer". Tambien se ha incluido una enumeración de los tramos de estudios que una persona puede tener. Los valores de este campo pueden ser 'ESO', 'Bachillerato', 'FP', 'Universitarios'. Cada valor representa el valor máximo de estudios alcanzados. Por ejemplo, una persona con 'ESO' significa que sus estudios están a nivel de la 'ESO' o sin estudios. Se he considerado que no existen dos personas con el mismo DNI en unas elecciones, por lo que este atributo es la clave primaria de la clase persona y de sus subclases.

Se han definido las clases Candidato y MiembroMesa como especializaciones de persona. Esta especialización no es completa puesto que la mayoría de de los votantes no serán ni candidatos políticos, ni miembros de una mesa electoral. Se ha realizado una especialización de la clase MiembroMesa en Presidente, Vocal, y Suplente. En este caso la especialización sí es completa, es decir, un componente de una mesa electoral es, o bien el presidente o un vocal o suplente. Con estas clases se consigue disponer de la información sobre los actores que intervienen en cada una de las elecciones.

Se ha añadido la relación "compuesta" con atributos para recoger la información que la ley electoral establece sobre la elección y las fechas clave en la designación de los componentes de una mesa electoral. Es necesario realizar el sorteo de los candidatos, el inicio de este sorteo es 15 días después de la convocatoria de elecciones y la fecha límite para su realización es 19 días después de la convocatoria. La fecha en la que se realiza el sorteo es la fecha que da inicio al plazo para la comunicación a los elegidos que deben ser notificados en un plazo de 3 días. Una vez que los interesados han recibido la comunicación disponen de 7 días para presentar alegaciones. El diseño de esta relación permite disponer de la información sobre la formación de cada mesa electoral en cada una de las elecciones.

La clase OrganizaciónPolítica recoge parte de la información o requisitos que la Lev Orgánica de Partidos Políticos establece que una organización política debe tener para poder presentarse a unos comicios. Existen más requisitos pero se ha decidido que los campos recogidos son suficientes para el alcance de este trabajo. Se considera que no existen dos agrupaciones políticas con las mismas siglas y este campo se ha elegido como clave primaria. Se ha definido una enumeración que recoge las posibles formaciones políticas que contempla la ley, a saber, Partido Político, Federación,

Agrupación y Coalición. El atributo "tipo" recoge el tipo de organización política que se presenta a unas elecciones. Este atributo puede contener uno de los siguientes valores: 'Partido Político', 'Federación', 'Agrupación' o 'Coalición'. Además, tal y como se ha indicado, la ley establece que se incluyan la denominación de la organización, una página web de la misma, el ambito de actuación de esa organización y sus fines.

Se ha modelado la relación ternaria Presentacion con tres atributos, fechaIniCandidatura, fechaCandidatura y ámbito, para recoger el hecho de que un candidato puede serlo para una sola organización política y un municipio en unas mismas elecciones. Se ha considerado que modelar esta relación con el municipio recoge la realidad de cualquier proceso electoral que se realice, puesto que no existe una unidad geográfica menor en el ambito electoral. Las fechas mencionadas sirven para disponer de la información sobre la presentación de candidatos puesto que la Ley establece que se deben presentar ante la Junta Electoral competente entre el decimoquinto y el vigésimo día posteriores a la convocatoria de las elecciones. Con estas fechas quedaría determinada la fecha de las elecciones pero de nuevo se necesita incluir el ambito para que la identificación sea única.

Mediante la relación "Informada" con el atributo votoElectroInfo se consigue tener la información sobre las comunicaciones enviadas a las personas en unas elecciones. Cada persona debe ser informada a cerca de la mesa electoral a la que tiene que dirigirse a votar. Tambien, es necesario que reciban instrucciones sobre el voto electrónico para que puedan realizarlo de forma opcional.

Entre las clases Persona y MesaElectoral se ha añadido la relación binaria "vota" con tres atributos, lugarVoto, horaIniVoto y horaVoto. El primero recoge la manera en que vota cada persona, puede ser de modo presencial, electrónico o por correspondencia. Los otros dos atributos hacen posible que se pueda controlar que la hora en la que se realiza un voto esté entre las 9 de la mañana y las 8 de la tarde del día de las elecciones.

Se ha añadido una relación binaria entre las clases MesaElectoral y OrganizacionPolitica. Esta relación contiene cuatro atributos, horaIniRecuento, horaRecuento, esNulo y esBlanco. Los dos primeros periten que se pueda controlar que la hora en la que comienza el recuento de votos sea las 8 de la tarde del día de las elecciones y que este recuento no dure más de 40 horas. Se ha querido dar este margen por posibles problemas en los recuentos. Los otros dos atributos permiten saber si un voto ha sido nulo o blanco mediante valores booleanos.

Estas dos últimas relaciones hacen posible que no se establezca relación entre el voto de una persona y la organización política a la que da su voto. De esta manera se consigue que el voto sea secreto, que es uno de los requisitos más importantes de un proceso electoral.

## 3.1.2 Diagrama estático de clases

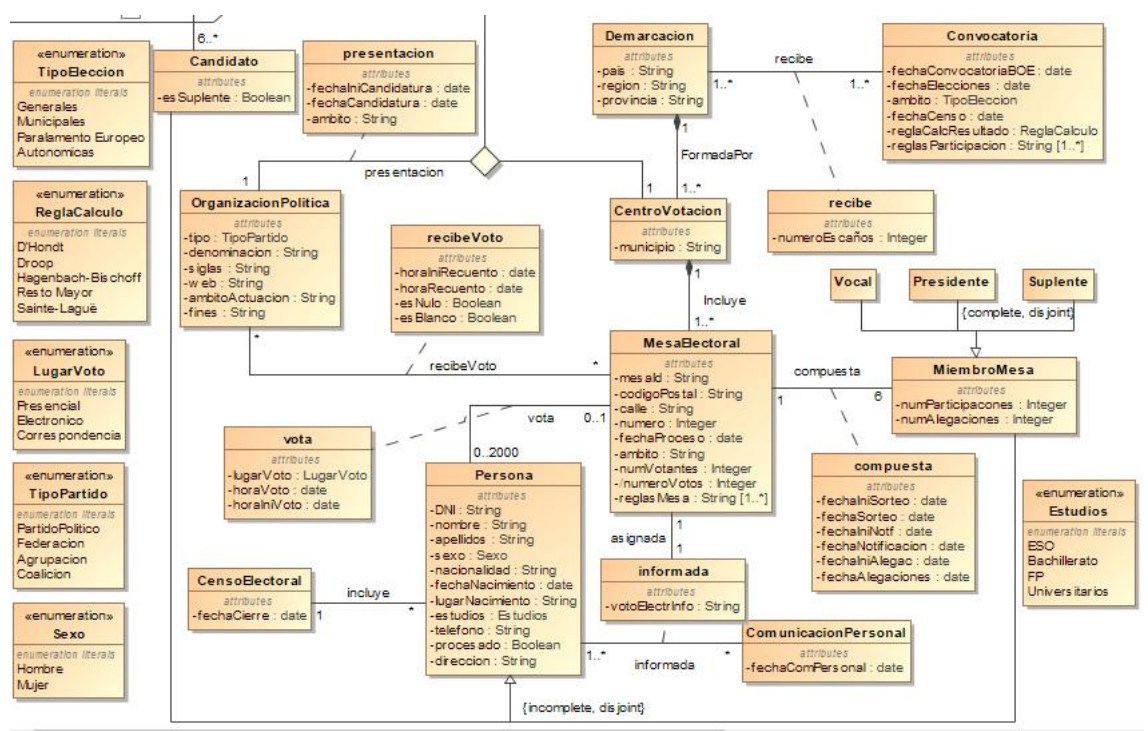

Figura 1: Diagrama UML 1

3.1.3 Restricciones de integridad.

- Para cada consulta electoral nueva se emite una comunicación.
- La fecha de unas elecciones debe ser posterior a la fecha de anuncio de esas elecciones.
- El censo electoral que se utiliza en cada una de las elecciones es el cerrado el primer día del segundo mes inmediatamente anterior a la fecha de la convocatoria.
- La fecha de cierre del censo electoral es anterior a la fecha de convocatoria de elecciones y a la fecha de las elecciones.
- El número de escaños recibidos por una demarcación tiene que ser mayor que cero.
- El número máximo de votantes asignados a una mesa es 2000.
- El número de votos que recibe una mesa debe ser menor que el número de votantes asignados a esa mesa.
- La fecha de nacimiento de una persona debe ser, como mínimo, 18 años anterior a la fecha de las elecciones.
- Un candidato político no puede formar parte de una mesa electoral en las elecciones en las que se presenta como candidato.
- Una mesa electoral está compuesta por un presidente, dos vocales y tres suplentes.
- Los sorteos de los miembros de cada mesa electoral se realizan entre los días vigésimo quinto y vigésimo noveno posteriores a la convocatoria.
- La comunicación a cada miembro de una mesa electoral debe producirse en los tres días siguientes a la celebración del sorteo.
- Los miembros de una mesa electoral disponen de siete días para presentar alegaciones una vez han recibido la comunicación.
- La fecha de inicio de una candidatura debe ser anterior a la fecha de la candidatura.
- La hora de votación debe estar entre las 9 de la mañana y las 8 de la tarde del día del proceso electoral.
- El número de votos en una mesa no puede ser mayor al número de votantes en unas mismas elecciones.
- Si el valor esNulo es verdadero, se considera que el voto es nulo.
- Si el valor esNulo es falso y el valor de esBlanco es verdadero se considera el voto como voto en blanco.
- Las restricciones de integridad referentes a claves primarias, claves alternativas, valores no nulos se encuentran en el siguiente punto. [8]

# 3.2 Diseño Lógico

La etapa de diseño lógico consiste en obtener un esquema lógico a partir del esquema conceptual generado en la etapa anterior. Además de esta transformación del modelo conceptual se han aplicado los principios de normalización que se recogen en los materiales de la asignatura Diseño de bases de datos. A continuación se recogen las citadas transformaciones que permitirán realizar las [9]

Convocatoria (fechaConvBOE, ambito, fechaElecciones, fechaCenso, reglaCalcResultado)

Puesto que el número de reglas en distintas elecciones es variable se ha decidido modelar este hecho mediante una relación.

ReglasElecciones (fechaConvBOE, ámbito, nRegla, regla)

{fechaConvBO, ámbito} es clave foránea de Convocatoria

Demarcacion (provincia, región, pais)

Recibe (fechaConvBOE, ámbito, provincia, numEscanos)

{fechaConvBO, ámbito} es clave foránea de Convocatoria {provincia} es clave foránea de Demarcación.

CentroVotacion (municipio, demarcación)

{demarcación} es clave foránea de Demarcación

Se ha añadido el atributo mesaId como clave alternativa para identificar cada mesa electoral con un solo atributo. De esta forma es más sencillo y claro identificar a cada mesa electoral que si se utilizan todos los atributos de su clave primaria.

MesaElectoral (mesaId, fechaProceso, ambito, codigoPostal, calle, número, municipio, demarcación, numeroVotantes, numeroVotos)

{demarcación} es clave foránea de Demarcación

{municipio} es clave foránea de CentroVotacion

Compuesta (mesaId, fechaCierre, DNI, fechaIniSorteo, fechaSorteo, fechaIniNotif,

fechaNotif, fechaIniAlegac, fechaAlegacion)

{mesaId } es clave foránea de MesaElectoral {DNI, fechaCierre } es clave foránea de MiembroMesa

ReglasMiembroMesa (mesaId, nRegla, regla) {mesaId} es clave foránea de MesaElectoral

#### OrganizacionPolitica (siglas, tipo, denominación, web, ambitoActuacion, fines.)

Presentacion (DNI, fechaCierre, siglas, ambito, municipio, fechaIniCandidatura,

fechaCandidatura)

{municipio} es clave foránea de CentroVotacion {DNI, fechaCierre } es clave foránea de Candidato {siglas} es clave foránea de OrganizacionPolitica

#### Persona (DNI, fechaCierre, nombre, apellidos, sexo, nacionalidad, fechaNacimiento, lugarNacimiento, estudios, telefono, procesado, dirección)

Puesto que la relación con la clase CensoElectoral es 1..\* se ha incluido la clave primaria de CensoElectoral dentro de los atributos de persona. De esa manera queda definida de manera única para diferentes elecciones.

#### Informada (DNI, fechaCierre, fechaComPersonal, votoElectrInfo, mesaId)

{DNI, fechaCierre} es clave foránea de Persona. {mesaId} es clave foránea de MesaElectoral

#### Vota (DNI, fechaCierre, mesaId, lugarVoto, horaIniVoto, horaVoto)

{DNI, fechaCierre} es clave foránea de Persona {mesaId } es clave foránea de MesaElectoral

#### RecibeVoto (siglas, mesaId, horaRecuento, horaIniRecuento, esNulo, esBlanco)

{siglas} es clave foránea de OrganizacionPolitica {mesaId} es clave foránea de MesaElectoral

### Candidato (DNI, fechaCierre, fechaCandidatura, esSuplente)

Candidato es especialización de Persona {DNI, fechaCierre} es clave foránea de Persona

#### Presidente (DNI, fechaCierre, numParticipaciones, numAlegaciones)

Presidente es especialización de MiembroMesa y de Persona {DNI, fechaCierre} es clave foránea de Persona

#### Vocal (DNI, fechaCierre, numParticipaciones, numAlegaciones)

Vocal es especialización de MiembroMesa y de Persona {DNI, fechaCierre} es clave foránea de Persona

Suplente (DNI, fechaCierre, numParticipaciones, numAlegaciones)

Suplente es especialización de MiembroMesa y de Persona {DNI, fechaCierre} es clave foránea de Persona

ComunicacionPersonal (fechaComunicacionPersonal)

CensoElectoral (fechaValidez)

*Las claves primarias aparecen con subrayado continuo. Las claves alternativas aparecen con subrayado discontinuo. Los atributos en negrita son NOT NULL.*

## 3.3 Diseño Físico

3.3.1 Elección del sistema gestor de bases de datos.

Aunque el SGBD propuesto en el enunciado es Oracle existen otras soluciones que también pueden dar respuesta a las necesidades de almacenamiento. A continuación se muestra una comparativa entre los SGBD Oracle, MySQL y PostgreSQL. Existen diversos criterios de comparación, en la tabla sólo se muestran aquellos en los que uno de los tres productos sobresale sobre los demás ya que los tres sistemas ofrecen características similares en cuanto a propiedades ACID, concurrencia, durabilidad y capacidades In-Memory.

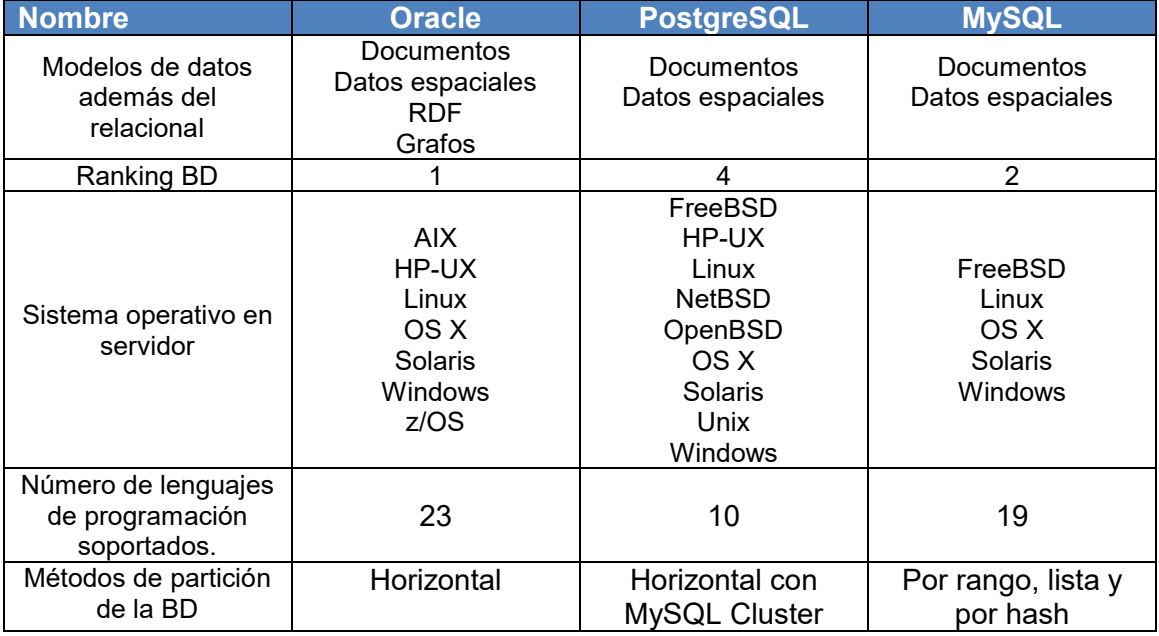

#### Tabla 1. Comparativa de SGBD

Como se puede observar Oracle destaca en la mayoría de los puntos comparados por la tanto sería el sistema gestor elegido aunque no hubiese sido el propuesto en el enunciado del trabajo. [13]

3.3.2 Creación de las tablas de la base de datos.

A partir de los resultados del diseño lógico y las restricciones de integridad se ha creado el script TFG\_Desing.sql que se adjunta. Dentro de este archivo se encuentran las sentencias SQL de creación de tablas para el sistema gestor de bases de datos. A modo de ejemplo a continuación se muestra una de las citadas sentencias. [10]

```
ECREATE TABLE Convocatoria (
     fechaConvBOE DATE CONSTRAINT NN_FechaCom NOT NULL,
     fechaElecciones DATE CONSTRAINT NN ConvEE NOT NULL.
      ambito VARCHAR2 (20 CHAR) CONSTRAINT NN_ReglaCalc NOT NULL,
     fechaCenso DATE.
     reglaCalcResultado VARCHAR2 (20 CHAR)
     CONSTRAINT CH_Ambito CHECK (ambito IN ('Generales', 'Municipales', 'Parlamento Europeo', 'Autonomicas')),
     CONSTRAINT CH_ReglCalcRes CHECK (reglaCalcResultado IN ('D'Hondt', 'Droop', 'Hagenbach-Bischoff', 'Resto Mayor', 'Sainte-Laguë')),
     CONSTRAINT PK Comunicacion PRIMARY KEY (fechaConvBOE, ambito),
     CONSTRAINT CH FechaElec CHECK (fechaElecciones >= fechaConvBOE + 45)
```
Figura 2. Ejemplo creación de tabla

3.4 Conjunto de datos de inicialización.

Se ha creado un juego de datos para poder comprobar la respuesta de las soluciones planteadas a las funcionalidades requeridas. Se adjunta el archivo TFG\_Insert.sql con los datos de inicialización de la base de datos. Cabe mencionar que el diseño planteado recoge la posibilidad de albergar más información de la que contiene el archivo. A continuación se muestran las sentencias de inserción de los datos en la tabla creada en el apartado anterior y el resultado de realizar una consulta sobre todos los datos de la citada tabla.

```
INSERT INTO CONVOCATORIA VALUES ('16/03/2011','30/04/2011','Generales','01/01/2011','D'Hondt');
INSERT INTO CONVOCATORIA VALUES ('24/06/2013','08/08/2013','Autonomicas','01/04/2013','D'Hondt');
INSERT INTO CONVOCATORIA VALUES ('05/07/2017','19/08/2017','Generales','01/05/2017','D'Hondt');
INSERT INTO CONVOCATORIA VALUES ('10/10/2020','24/11/2020','Generales','01/08/2020','D'Hondt');
```
Figura 3: Ejemplo sentencias INSERT

|            | $\mathcal{E}$ FECHACONVBOE $ \mathcal{E} $ FECHAELECCIONES $ \mathcal{E} $ AMBITO |                      |          |          |
|------------|-----------------------------------------------------------------------------------|----------------------|----------|----------|
| 1 16/03/11 | 30/04/11                                                                          | Generales            | 01/01/11 | D' Hondt |
| 2 24/06/13 | 08/08/13                                                                          | Autonomicas 01/04/13 |          | D' Hondt |
| 3 05/07/17 | 19/08/17                                                                          | Generales            | 01/05/17 | D' Hondt |
| 4 10/10/20 | 24/11/20                                                                          | Generales            | 01/08/20 | D' Hondt |

Figura 4. Ejemplo de consulta

# 4. Módulo estadístico

# 4.1 Diseño tabla de consultas.

Para recoger los requerimientos de información que se demandan se ha decidido crear una tabla en la que se almacenan los resultados de las consultas que se pueden almacenar en una sola columna. Se trata de consultas que o bien se refieren a la totalidad de los datos disponibles en la base de datos o bien se refieren a unas elecciones. Por lo tanto, las filas de esta tabla contienen tambien la fecha de cada una de las elecciones celebradas y su ámbito.

A continuación se muestra una tabla donde se explica cada uno de las columnas de la tabla y la consulta a la que da respuesta. [11]

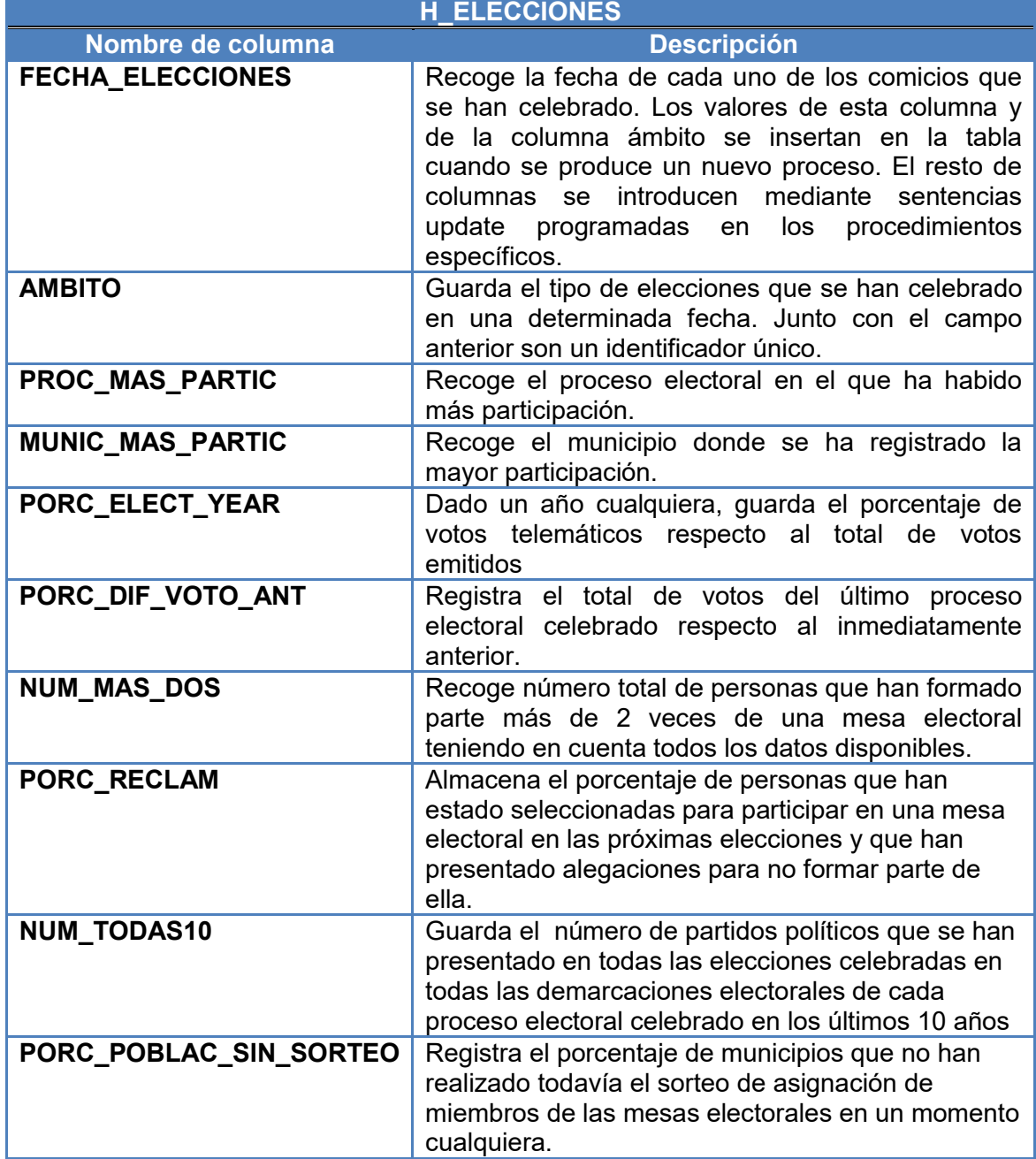

#### Tabla 2. Tabla de explicación de estadísticas

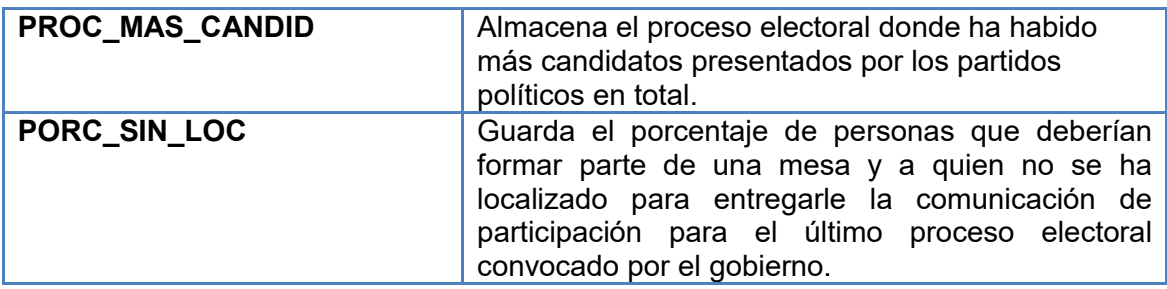

Existen otras dos consultas que requieren de una tabla específica para cada una de ellas. La primera es Top20 de mesas electorales que han recibido menos votos en los procesos electorales ya celebrados, para la que se crea la tabla TOP20MESAS y que contiene los mismos campos que la tabla MESAELECTORAL.

Por último, para la consulta del número total de escaños obtenido por cada partido político en las últimas elecciones se crea la tabla NUMESCGEN que sólo contiene dos columnas, las siglas de cada formación política que participa en el proceso y el número de escaños obtenidos.

# 4.2 Procedimientos del módulo estadístico.

Para dar respuesta a los requerimientos y proporcionar los valores esperados en la tabla h elecciones y en las tablas top20mesas y numescgen se han creado y ejecutado una serie de procedimientos que proporcionan la información deseada. Tal y como se especifica en el enunciado, todos los métodos tienen como mínimo el parámetro RSP OUT VARCHAR2 y todos ellos disponen de un tratamiento de excepciones que consiste en imprimir un mensaje por pantalla.

La metodología seguida para definir cada uno de los procedimientos ha sido realizar una consulta SQL sobre la base de datos. Una vez conseguidos los datos necesarios para dar respuesta a las necesidades esa consulta se ha incluido en cada método. Mediante el uso de una variable o de un cursor, se ha almacenado la información y después se ha utilizado para conseguir que la tabla h elecciones refleje los datos requeridos.

Los campos fecha\_elecciones y ambito se insertan en la tabla con cada proceso que tiene lugar en el territorio y el resto de valores se dejan sin información. A medida que se ejecutan los procedimientos se van rellenando los diversos campos.

A continuación se muestra una tabla que recoge el nombre del método utilizado para dar respuesta a cada una de las preguntas del módulo estadístico contenidas en la tabla h\_elecciones. [14], [15], [16]

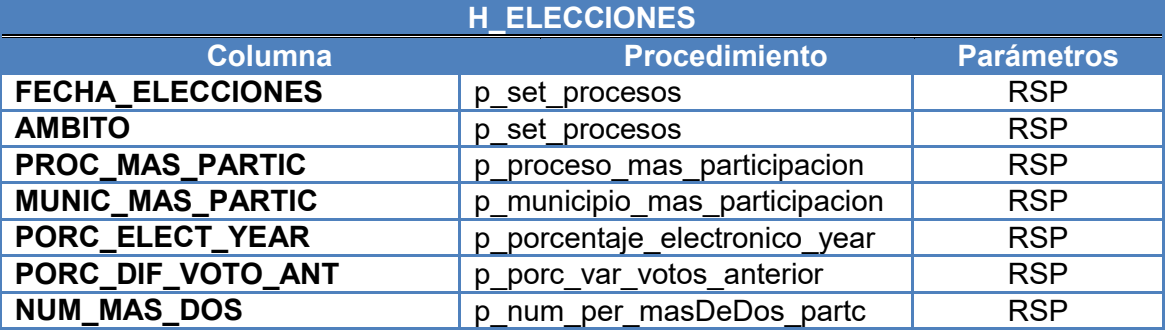

#### Tabla 3. Columnas y métodos de la tabla de estadísticas

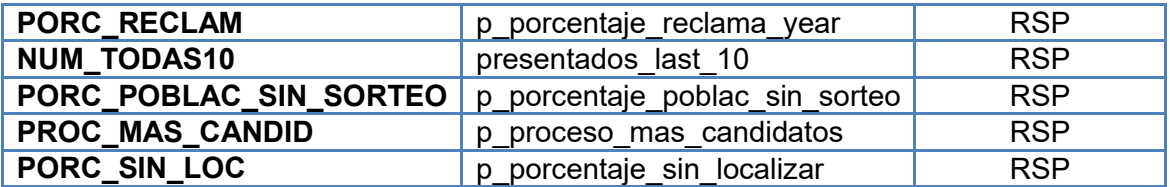

Para dar respuesta a la consulta "Top 20 de mesas electorales que han recibido menos votos", se ha creado un solo procedimiento que tiene como particularidad que comprueba si existe la tabla TOP20MESAS. De ser así elimina esa tabla, a continuación crea la tabla con el mismo nombre y la información actualizada. El nombre del procedimiento es: p\_top\_20\_mesas.

La tabla numescgen se genera de una manera diferente y requiere de la utilización de más de un método para generar los campos que se mencionaron anteriormente. Además de estos métodos requiere de la utilización de una tabla auxiliar que se ha denominado TEMP\_TABLE\_RES.

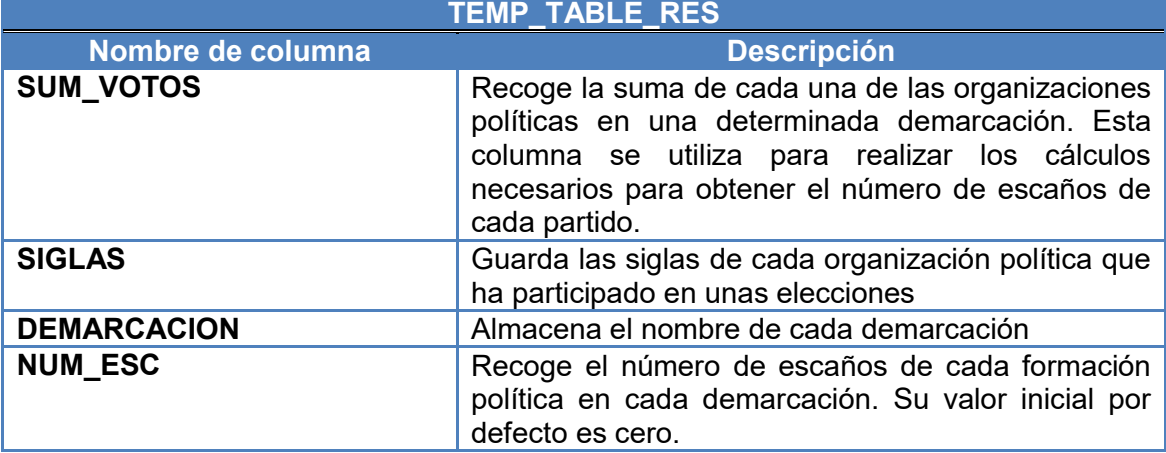

### Tabla 4. Explicación tabla TEMP\_TABLE\_RES

#### Tabla 5. Descripción tabla NUMESCGEN para el método D' Hondt.

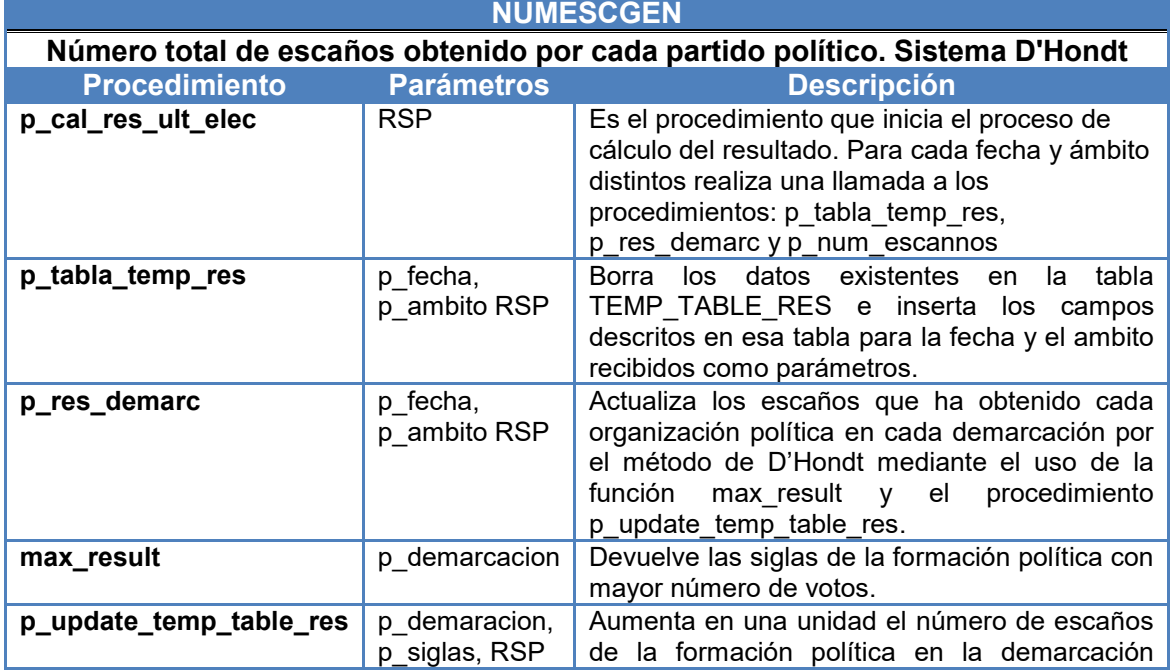

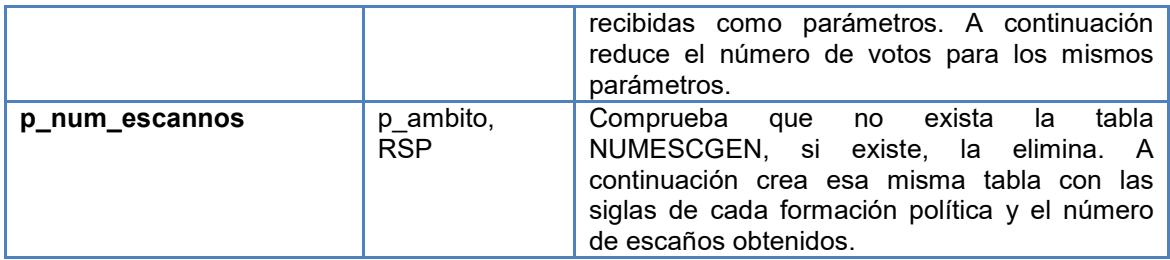

# 4.2 Funcionalidades añadidas.

### 4.2.1 Sistema Cociente Droop.

Además del sistema D'Hondt se han creado los procedimientos necesarios para calcular los resultados de unas elecciones con el sistema Cociente Droop. La tabla siguiente recoge los métodos utilizados y una explicación de las operaciones que realizan para alcanzar este objetivo.

#### Tabla 6. Explicación tabla NUMESCGEN para el cociente de Droop **NUMESCGEN**

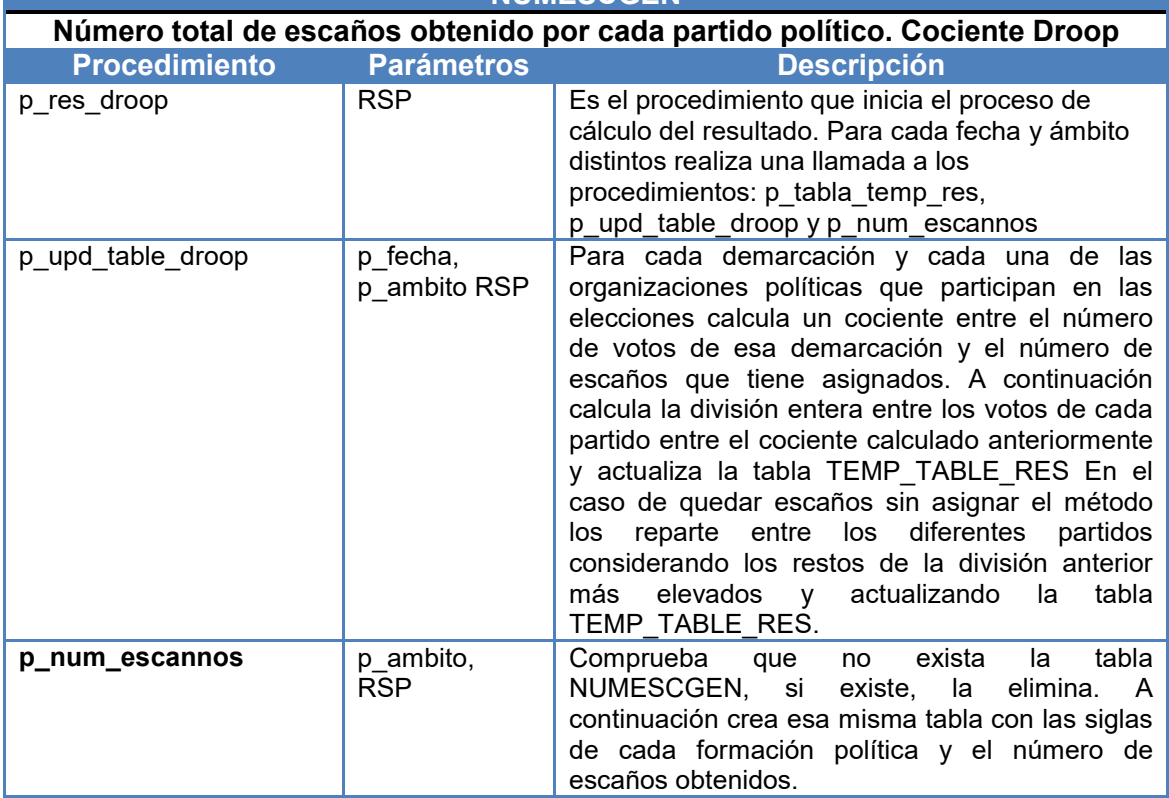

### 4.2.2 Otras estadísticas añadidas

Se han añadido a la tabla h\_elecciones otras tres columnas que recogen el porcentaje de participación, el porcentaje de votos nulos y el porcentaje de votos en blanco. De esta manera la tabla se modifica como se muestra a continuación

### Tabla 7. Funcionalidades añadidas al módulo estadístico

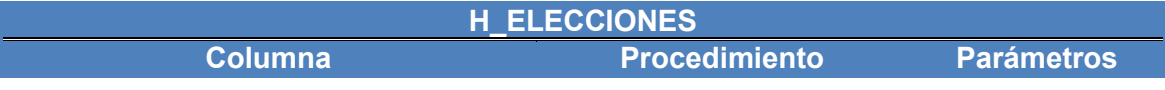

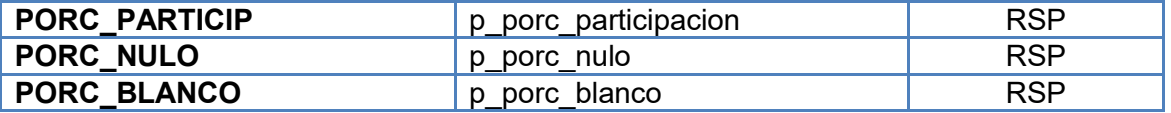

ALTER TABLE H\_ELECCIONES ADD PORC\_PARTICIP NUMBER DEFAULT (0); ALTER TABLE H\_ELECCIONES ADD PORC\_NULO NUMBER DEFAULT (0); ALTER TABLE H\_ELECCIONES ADD PORC\_BLANCO NUMBER DEFAULT (0);

Se ha creado además el procedimiento p\_estd\_por\_sexo que calcula el porcentaje de votos, el porcentaje de presidentes de mesa y el porcentaje de candidatos presentados por sexo. El procedimiento debería crear una tabla con los citados porcentajes. Si bien la consulta genera el resultado, el procedimiento no crea la tabla.

### 4.3 Resultados de ejecución.

Una vez que se han ejecutado los métodos anteriores el resultado de la ejecución es el siguiente, a continuación se muestran los ejemplos de ejecución más destacados.

Ejecución de selección sobre la tabla H\_ELECCIONES.

### SELECT \* FROM H\_ELECCIONES;

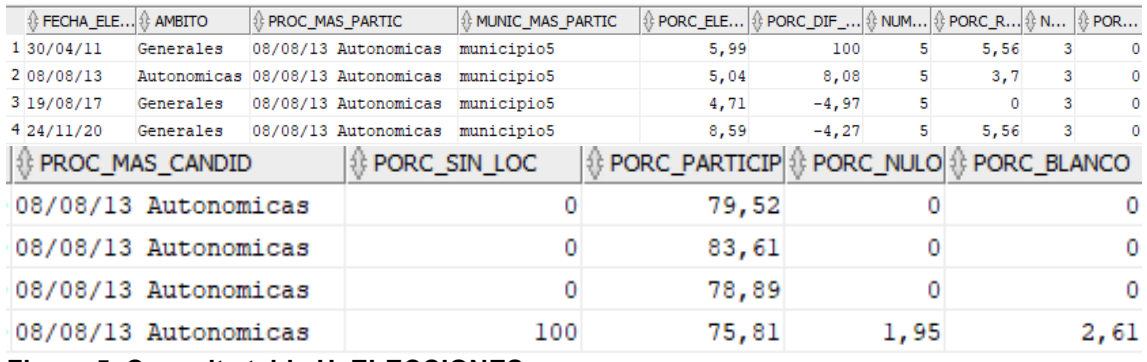

#### Figura 5. Consulta tabla H\_ELECCIONES

Ejecución de sobre la tabla TOP20MESAS

### SELECT \* FROM TOP20MESAS;

|                        | <b><i><b>A</b></i> MESAID <b>A</b> FECHAPROCESO</b> | CODIGOPOSTAL | $\oplus$ CALLE | <b><i><b>A</b></i> NUMERO <b>A</b> MUNICIPIO</b> |                         | $\,$ DEMARCACION $ \, \hat{v} \,$ NUMEROVOTANTES $ \, \hat{v} \,$ NUMEROVOTOS $ \, \hat{v} \,$ AMBITO |                |
|------------------------|-----------------------------------------------------|--------------|----------------|--------------------------------------------------|-------------------------|----------------------------------------------------------------------------------------------------|----------------|
| $1$ mesall             | 08/08/13                                            | 12346        | calle2         | 1 municipiol provincial                          |                         | 50                                                                                                    | 41 Autonomicas |
| $2$ mesal <sub>3</sub> | 08/08/13                                            | 12350        | calle6         |                                                  | 1 municipio3 provincia2 | 43                                                                                                    | 35 Autonomicas |
| $3$ mesa $16$          | 08/08/13                                            | 12359        | callel5        |                                                  | 1 municipio6 provincia3 | 47                                                                                                    | 34 Autonomicas |
| 4 mesal9               | 19/08/17                                            | 12345        | callel         | 1 municipiol provincial                          |                         | 47                                                                                                    | 38 Generales   |
| 5 mesa2                | 30/04/11                                            | 12346        | calle2         |                                                  | 1 municipiol provincial | 52                                                                                                    | 34 Generales   |
| 6 mesa21               | 19/08/17                                            | 12347        | calle3         | 1 municipio2 provincial                          |                         | 56                                                                                                    | 42 Generales   |
| 7 mesa25               | 19/08/17                                            | 12359        | callel5        |                                                  | 1 municipio6 provincia3 | 45                                                                                                    | 34 Generales   |
| 8 mesa26               | 19/08/17                                            | 12362        | calle18        | 1 municipio7 provincia4                          |                         | 49                                                                                                    | 38 Generales   |
| $9$ mesa $27$          | 19/08/17                                            | 12363        | callel9        | 1 municipio8 provincia4                          |                         | 41                                                                                                    | 25 Generales   |
| $10$ mesa $29$         | 24/11/20                                            | 12346        | calle2         |                                                  | 1 municipiol provincial | 49                                                                                                    | 37 Generales   |
| $11$ mesa $30$         | 24/11/20                                            | 12347        | calle3         | 1 municipio2 provincial                          |                         | 57                                                                                                    | 43 Generales   |
| 12 mesa31              | 24/11/20                                            | 12350        | calle6         |                                                  | 1 municipio3 provincia2 | 44                                                                                                    | 31 Generales   |
| $13$ mesa $32$         | 24/11/20                                            | 12351        | calle7         |                                                  | 1 municipio4 provincia2 | 48                                                                                                    | 39 Generales   |
| $14$ mesa $33$         | 24/11/20                                            | 12358        | calle14        |                                                  | 1 municipio5 provincia3 | 50                                                                                                    | 40 Generales   |
| $15$ mesa $34$         | 24/11/20                                            | 12359        | callel5        | 1 municipio6 provincia3                          |                         | 47                                                                                                    | 30 Generales   |
| $16$ mesa $35$         | 24/11/20                                            | 12362        | calle18        | 1 municipio7 provincia4                          |                         | 48                                                                                                    | 36 Generales   |
| $17$ mesa $36$         | 24/11/20                                            | 12363        | calle19        | 1 municipio8 provincia4                          |                         | 43                                                                                                    | 35 Generales   |
| $18$ mesa $4$          | 30/04/11                                            | 12350        | calle6         |                                                  | 1 municipio3 provincia2 | 43                                                                                                    | 28 Generales   |
| 19 mesa7               | 30/04/11                                            | 12359        | calle15        |                                                  | 1 municipio6 provincia3 | 43                                                                                                    | 34 Generales   |
| $20$ mesa $9$          | 30/04/11                                            | 12363        | callel9        |                                                  | 1 municipio8 provincia4 | 38                                                                                                    | 25 Generales   |

Figura 6. Consulta tabla TOP20MESAS

Ejecución sobre la tabla NUMESCGEN con los resultados según el método de D'Hondt.

SELECT \* FROM NUMESCGEN;

|       | SIGLAS OT TOTAL_ESC |
|-------|---------------------|
| 1 AAA | 5                   |
| 2 CCC |                     |
| 3 BBB |                     |

Figura 7. Consulta resultados D' Hondt

Ejecución sobre la tabla NUMESCGEN con los resultados según el método de Droop

SELECT \* FROM NUMESCGEN;

|       | ੰ⊱SIGLAS   ੰ TOTAL_ESC |
|-------|------------------------|
| 1 AAA |                        |
| 2 CCC | 2                      |
| 3 BBB |                        |

Figura 8. Consulta resultados Droop

Ejecución sobre la tabla ESTSEXO (Se presenta la ejecución de la consulta del incluida en el procedimiento)

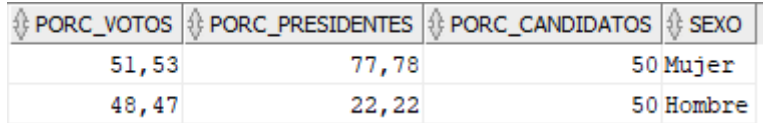

Figura 9. Estadísticas por sexo

# 5. Seguridad

La información contenida en cualquier base de datos debe estar protegida contra los accesos no autorizados, la alteración malintencionada o la destrucción de la totalidad o parte de los datos. En el caso de una base de datos que registra procesos electorales y en la que se almacena información relacionada con derechos fundamentales de las personas que están protegidos por leyes orgánicas, la protección de esos datos debe ser, si cabe, mayor.

## 5.1 Seguridad del sistema de base de datos.

Ya se ha mencionado la especial importancia que tienen los datos almacenados puesto que representan información acerca de creencias políticas. Por esta razón es necesario tomar las medidas necesarias para tratar de evitar las lecturas o modificaciones incorrectas de los datos. En concreto, las violaciones de liberación incorrecta de información, la modificación impropia de los datos y la denegación de servicios. Cualquiera de estas tres infracciones tiene diferentes repercusiones pero la modificación impropia de los datos puede derivar en la alteración de los resultados de unas elecciones y por este motivo se considera que es necesario tomar medidas concretas.

Estas medidas son de dos tipos:

- − Medidas de restricción de acceso.
- − Medidas de registro de modificaciones.
- 5.1.1 Medidas de restricción de acceso.

Del estudio de los procesos electorales se concluye que existen dos figuras claves en la modificación de datos relacionados con unas elecciones. Por un lado cada demarcación tiene una serie de responsabilidades de preparación y control de cada una de las elecciones, como por ejemplo, la realización del sorteo de los integrantes de una mesa electoral. La otra figura clave es el presidente de la mesa electoral que es el encargado de comprobar la identidad de cada votante, registrar el voto y última instancia, tambien es el responsable del recuento final de votos.

Por estos motivos, se ha decidido crear dos tipos de roles para limitar el acceso a la base de datos que son, el responsable de la demarcación y el de presidente de mesa electoral.

El responsable de la base de datos que tiene concedidos todos los privilegios sobre la base de datos es la persona que se encarga de crear y administrar estos roles.

CREATE ROLE RESPONSABLE\_DEMARCACIONIDENTIFIED BY contrase; CREATE ROLE PRESIDENTE\_MESA IDENTIFIED BY contrase;

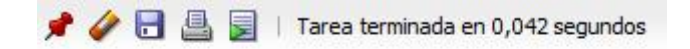

Role RESPONSABLE DEMARCACION creado.

Role PRESIDENTE MESA creado.

#### Figura 10. Creación de Roles

Es necesario especificar las autorizaciones que deben tener cada uno de estos roles tal y como se muestra a continuación.

 Rol de responsable de demarcación. Se le conceden privilegios de consulta, alta, modificación y borrado sobre las tablas MesaElectoral, Candidato, Presidente, Vocal, Suplente, Compuesta, OrganizacionPolitica, Presentación, Informada, Vota y RecibeVoto. Conceder privilegios a cada uno de los presidentes de su demarcación.

```
GRANT SELECT, INSERT, UPDATE ON MESAELECTORAL TO RESPONSABLE DEMARCACION;
GRANT SELECT. INSERT. UPDATE ON ORGANIZACIONPOLITICA TO RESPONSABLE DEMARCACION:
GRANT SELECT, INSERT, UPDATE ON CANDIDATO TO RESPONSABLE DEMARCACION;
GRANT SELECT, INSERT, UPDATE ON PRESIDENTE TO RESPONSABLE DEMARCACION;
GRANT SELECT, INSERT, UPDATE ON VOCAL TO RESPONSABLE DEMARCACION;
GRANT SELECT, INSERT, UPDATE ON SUPLENTE TO RESPONSABLE DEMARCACION;
GRANT SELECT, INSERT, UPDATE ON COMPUESTA TO RESPONSABLE DEMARCACION;
GRANT SELECT, INSERT, UPDATE ON PRESENTACION TO RESPONSABLE DEMARCACION:
GRANT SELECT, INSERT, UPDATE ON INFORMADA TO RESPONSABLE DEMARCACION;
GRANT SELECT, INSERT, UPDATE ON VOTA TO RESPONSABLE DEMARCACION;
GRANT SELECT. INSERT. UPDATE ON RECIBEVOTO TO RESPONSABLE DEMARCACION:
```
Figura 11. Concesión de privilegios responsable de demarcación

 Rol de presidente, Consulta, inserción, actualización y borrado de Vota y Recibe voto. Tambien se le conceden estos privilegios sobre la columna número de votos de la tabla MesaElectoral además de poder consultar esta tabla.

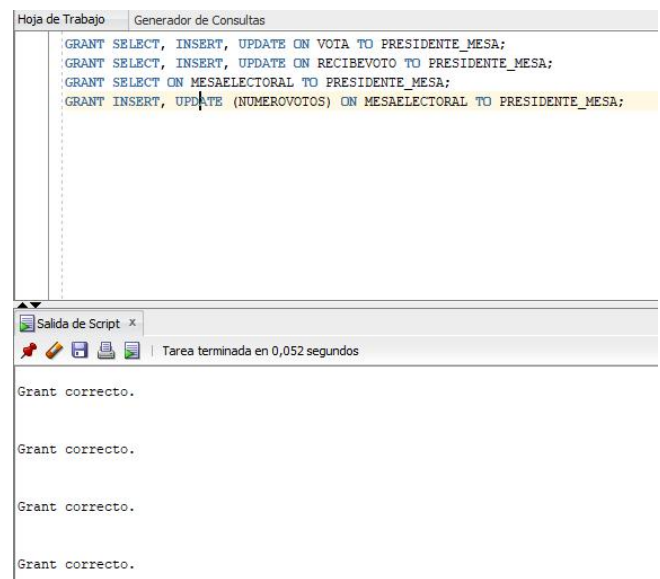

Figura 12. Concesión privilegios al presidente de la mesa electoral

En ningún caso estos roles pueden realizar operaciones de eliminación que modifiquen el esquema de la base de datos.

En todos los procesos electorales, una vez especificados los responsables de cada demarcación y los presidentes de cada mesa se procederá a autorizar cada uno de los roles a las personas elegidas. Para ello se utilizarán las sentencias:

GRANT RESPONSABLE\_DEMARCACION TO nombre1, nombre2,.., nombreN GRANT PRESIDENTE\_MESA TO nombreA, nombreB,.., nombreZ

El uso de los roles tiene la ventaja de requerir a los usuarios que se conecten con su propio identificador de usuario, por lo que siempre existirá un registro del uso de la base de datos recogido por las medidas de registro de modificaciones.

5.1.2 Medidas de registro de modificaciones.

Tal y como se apunta en los materiales de la asignatura diseño de bases de datos se ha decidido crear una traza de auditoría que posibilite el registro histórico de todos los cambios (inserciones, borrados o actualizaciones) de la base de datos, junto con información sobre el usuario que realizó el cambio y en qué momento.

Se han definido disparadores sobre las actualizaciones de cada una de las tablas (usando variables definidas del sistema que identifican el nombre de usuario y la hora). La ventaja de este tipo de herramientas es que solamente se van a reflejar las operaciones confirmadas, mientras que las operaciones que resultan fallidas o con roll back no se reflejan en la tabla que se ha creado para el seguimiento de la actividad.

La tabla mencionada se ha denominado MANTENIMIENTO LOG y en la siguiente tabla se detallan sus columnas y la información que albergan.

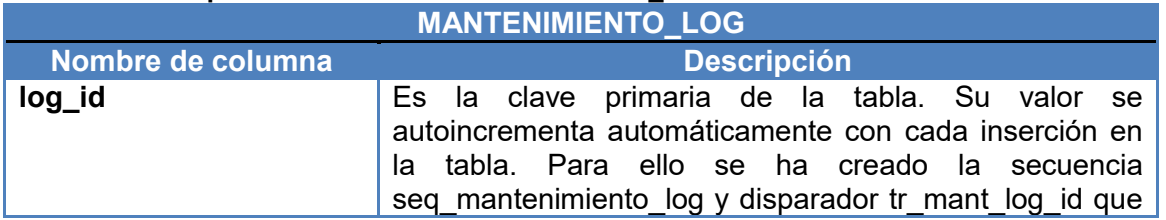

#### Tabla 8. Descripción de la tabla MANTENIMIENTO\_LOG

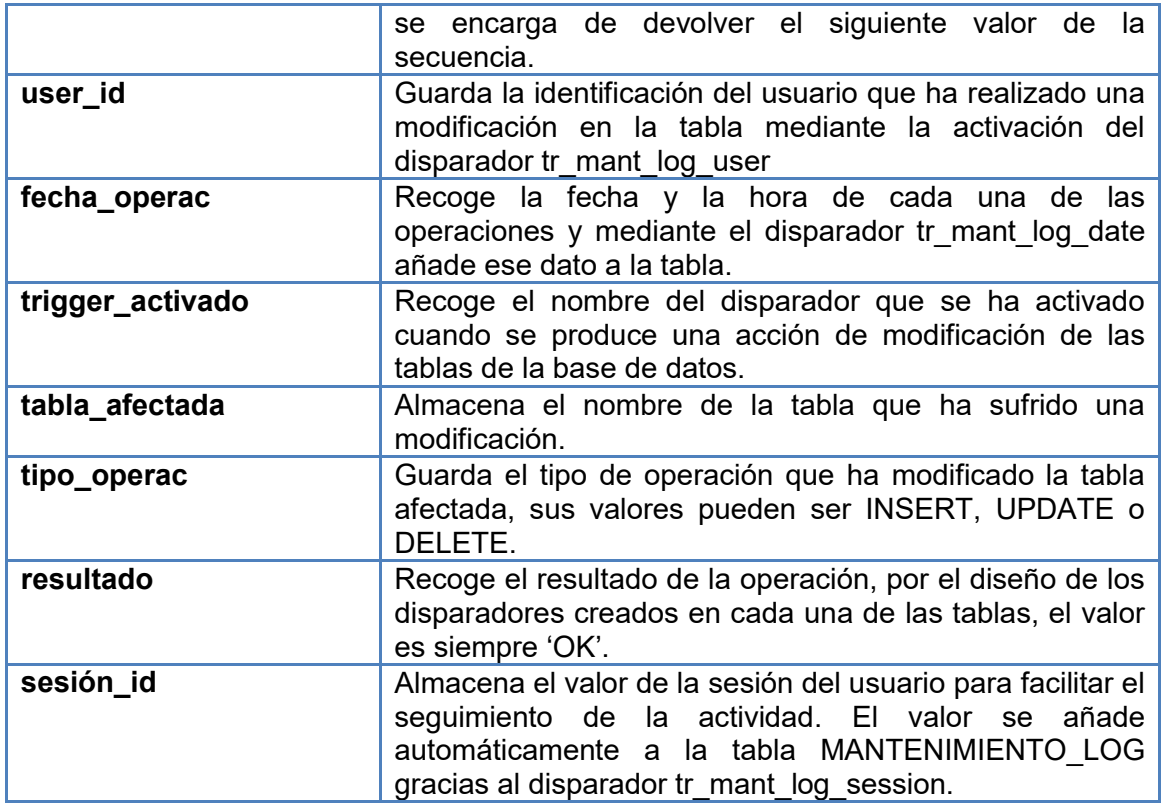

Además de la tabla, se ha creado un disparador por cada una de las tablas de la base de datos. Todos los disparadores tienen la misma estructura y funcionamiento. Se han definido como AFTER, para reflejar los cambios una vez que se han confirmado y FOR EACH ROW para reflejar los cambios en cada una de las filas de cada tabla afectada. En la siguiente tabla se muestra una relación con los nombres de los disparadores y las tablas afectadas. [16], [17]

#### Tabla 9. Relación de disparadores y tablas

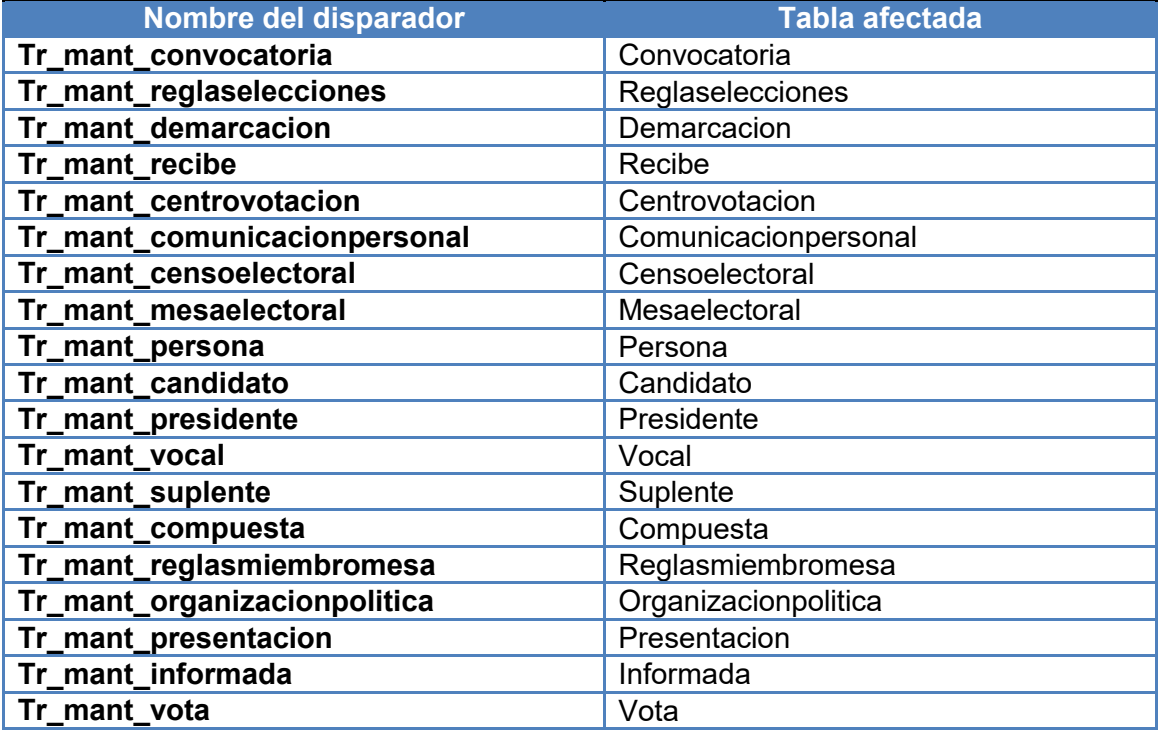

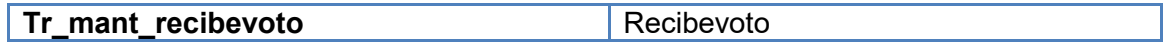

A continuación se muestra un ejemplo de ejecución de los disparadores mencionados y los resultados recogidos en la tabla MANTENIMIENTO\_LOG diseñada.

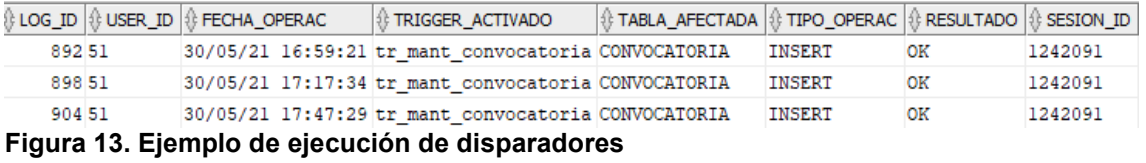

En los archivos TFG\_Mantenimiento.sql y TFG\_Triggers\_Mantenimiento.sql aparecen los logs de la tabla y los disparadores utilizados para realizar este apartado.

# 5.2 Plan de pruebas.

Se ha creado un procedimiento para cada una de las tablas de la base de datos para controlar las operaciones de modificación y dar una respuesta al usuario ante posibles fallos. El desarrollo completo de este plan se encuentra en el anexo IV. Plan de pruebas. [13], [14], [15], [16] [17], [18], [19], [20], [21]

# 6. Evolución de la base de datos

Es posible que en el futuro se desee extraer información sobre los datos que implique unas relaciones más complejas entre los datos. Tambien es posible que se incremente el volumen de datos almacenados hasta niveles que hagan que el rendimiento y la eficiencia de la base de datos no sean adecuados para las necesidades de disponibilidad de información.

Para hacer frente a este tipo de situaciones se proponen tres soluciones que permiten hacer frente a este tipo de situaciones:

- a) Escalabilidad
- b) Fragmentación Vertical
- c) Bases de datos de documentos.

## 6.1 Escalabilidad.

En el caso de pérdida de rendimiento y mientras el modelo de datos sea el actual una primera solución a esta situación es la escalabilidad vertical, es decir, aumentar la capacidad de cálculo y de almacenamiento en un mismo ordenador. Dicho de otro modo, utilizar el sistema gestor de la base de datos en un ordenador más potente.

La segunda solución es la escalabilidad horizontal que consiste en aumentar la capacidad de cálculo y de almacenamiento requeridos en base a añadir nuevos ordenadores que estén comunicados entre ellos.

En este caso, la base de datos será distribuida y esta distribución de los datos obviamente comporta cierta complejidad adicional en cuanto a diseño e implementación del sistema, que no comporta una base de datos centralizada. [12] En este caso, una posible distribución es disponer de un conjunto de ordenadores que pueden estar distribuidos teniendo en cuenta criterios geográficos o de competencias. Por ejemplo, por autonomías, provincias, municipios. La distribución geográfica es, en general, un buen criterio.

## 6.2 Fragmentación Vertical.

La fragmentación vertical se produce cuando los datos de una relación se separan por columnas y es una mejora que posibilitan las bases de datos distribuidas. El diseño de la actual base de datos facilita esta evolución, tal y como se apuntó en el apartado anterior, puesto que se han separado en tablas diferentes las demarcaciones, los municipios y las mesas electorales siguiendo una agregación.

Este diseño facilita la creación del esquema de localización y el esquema de fragmentación ya que es posible definirlos para diferentes niveles geográficos o de localización a medida que aumenten las necesidades.

Por ejemplo, se podría utilizar el actual diseño de la base de datos a nivel regional, cada una de las regiones tendrían el actual esquema sin necesidad de efectuar ninguna modificación.

# 6.2 Bases de datos de documentos.

Desde el hace aproximadamente una década se han desarrollado paulatinamente una serie de bases de datos no relacionales, las denominadas bases de datos NoSQL. Se considera que queda fuera del alcance del trabajo realizar un análisis de este tipo de bases de datos y de sus diferentes modalidades pero si se proporcionan algunos apuntes sobre las posibles soluciones que ofrecen estas bases de datos, en concreto las bases de datos de documentos.

Tal y como su nombre indica, las bases de datos de documentos almacenan agregados de datos tambien denominados documentos y son la unidad mínima de acceso y manipulación de datos, tambien son la unidad mínima de distribución. Otra característica de estos documentos es que su diseño es flexible, a diferencia del modelo relacional, no es necesario que todos tengan la misma estructura por lo que en una misma base de datos NoSQL y dentro de un mismo gestor de base de datos es posible almacenar documentos que contienen información diferente. Esta característica posibilita la evolución o el cambio en la estructura de los documentos a medida que las necesidades de información varíen.

Se ha creado un ejemplo de tipo de documento en formato json para ilustrar como se podría almacenar la información relacionada con unas elecciones en una base de datos de documentos NoSQL. En el archivo adjunto, TFG\_Documentos.json se pueden observar los detalles sobre los campos y la forma de almacenar la información dentro de este tipo de documentos. Dentro del documento, destaca el diseño de la información relacionada con cada una de las mesas electorales. Quizás se podría realizar un diseño centrado exclusivamente en esta entidad que es de las más importantes en el ámbito de unos comicios. Como se ha comentado, la flexibilidad de las bases de datos NoSQL a la hora de almacenar información hace que se puedan diseñar diferentes tipos de documentos dependiendo de la información requerida.

Existen soluciones en el mercado de bases de datos NoSQL cada vez más maduras y con un rendimiento probado como pueden ser MongoDB o CouchDB, así como Cassandra esta última base de datos de columnas que tambien almacena este tipo de documentos, aunque de manara distinta a las dos anteriores.

Tambien existe la posibilidad de combinar bases de datos relacionales y NoSQL en lo que se denomina persistencia políglota. Las bases NoSQL pueden utilizarse para almacenar datos de distintas fuentes y formatos, como por ejemplo datos abiertos. Una vez que se dispone de esos datos se utilizan procesos de extracción, transformación y carga (ETL) para el warehousing que permite un análisis con más posibilidades de extraer información, por ejemplo mediante cubos OLAP.

# 7. Conclusiones

La evolución de la cultura digital y el crecimiento constante de la posibilidad de realizar todo tipo de gestiones de manera electrónica experimentadas en los últimos años todavía no tiene reflejo en la celebración de procesos electorales. Este trabajo supone un primer paso en esa dirección puesto que cualquier aplicación que se desarrolle a tal efecto deberá tener el respaldo de un almacén de datos persistente.

La solución obtenida es capaz de dar respuesta todas las necesidades de información planteadas al inicio del proyecto y añade algunas nuevas como son las estadísticas sobre participación o el control de acceso.

El trabajo de fin de grado ha supuesto enfrentarse a varios retos, el primero ha sido realizar todo el proceso de creación de una base de datos en un tiempo limitado. El segundo ha sido realizar todo el proceso sin tener experiencia previa, aunque los materiales de las asignaturas cursadas sobre esta materia han sido la guía perfecta para llevar a cabo el proyecto.

7.1 Conclusiones sobre los objetivos iniciales.

De acuerdo a los objetivos iniciales del trabajo de fin de grado se ha conseguido:

- $\checkmark$  Poner en práctica gran parte de los conocimientos adquiridos en asignaturas de Bases de datos. Ya se ha mencionado el seguimiento de los materiales de estas asignaturas.
- Utilizar el lenguaje SQL. Todas las operaciones realizadas sobre el SGBD se han realizado con este lenguaje. El proyecto ha supuesto ampliar gran parte de los conocimientos en este lenguaje para obtener los resultados deseados, tanto a nivel de consultas y modificaciones de los datos como a nivel de creación de procedimientos, funciones, disparadores y secuencias.
- $\checkmark$  Ampliar conocimientos usando nuevas herramientas. Si bien ya se había utilizado Oracle en alguna asignatura del grado, este SGBD no se había utilizado para crear procedimientos y disparadores. Su utilización en el trabajo ha supuesto adquirir nuevos conocimientos sobre su funcionamiento como por ejemplo el uso de cursores.
- $\checkmark$  Detectar cuáles son las necesidades básicas de un determinado sistema a analizar. Sin duda este punto ha sido el más importante en el desarrollo del trabajo puesto que los procesos electorales tienen unas reglas de participación y un desarrollo complejos e intervienen una gran cantidad de factores distintos.
- $\checkmark$  Detectar posibles funcionalidades adicionales de valor añadido. Se considera que se ha logrado este objetivo con la inclusión de nuevas estadísticas, la implementación de disparadores de seguimiento de actividad en las tablas y la creación de roles de usuario.
- $\checkmark$  Proponer un diseño que se ajuste a los requerimientos expuestos. La complejidad de los procesos electorales ha supuesto tener que efectuar modificaciones constantes sobre el diseño inicial. De hecho, se considera que el diseño conceptual presentado se puede mejorar y hacerlo más eficiente. A partir de esas posibles modificaciones se producen otras en las siguientes fases de desarrollo.
- $\checkmark$  Implementar un sistema que encapsule las funciones de acceso a los datos. Este objetivo se ha conseguido puesto que los procedimientos de cálculo de resultados e información requerida así lo demuestran. Los procedimientos de test pueden usarse para realizar inserciones de datos y detectar e informar sobre suficientes excepciones que pueden producirse. Las operaciones de

actualización y borrado de filas son más complejas de incluir en procedimientos debido a la gran cantidad de variaciones que pueden tener en las condiciones que deben cumplir las sentencias que las desencadenan.

### 7.2 Seguimiento de la planificación.

Los diferentes ajustes realizados sobre este punto, la necesidad de posponer tareas y la metodología inicial planteada han hecho que este punto sea el que más problemas ha causado a lo largo de todo el proyecto.

Ha sido necesario introducir cambios en cada una de las fases del proyecto y su seguimiento no ha sido el adecuado.

La inexperiencia en la estimación de tiempos para cada una de las tareas ha sido un factor determinante para todos estos cambios. Además, los problemas surgidos en el cálculo de los resultados electorales con el método de D'Hondt han supuesto una desviación importante sobre la planificación inicial. Por lo tanto, ha sido necesario dedicar recursos y tiempo no planificado para poder finalizar el proyecto.

Estos hechos han limitado la posibilidad de realizar mejoras adicionales a las que se han presentado así como posibles optimizaciones de las soluciones presentadas.

### 7.3 Futuras Mejoras

El producto presentado es sólo el principio del trabajo, a continuación se muestran posibles mejoras en la base de datos para el almacenamiento y análisis de datos de los procesos electorales.

- $\checkmark$  Mejora del diseño de la base de datos. Por ejemplo, la clase CensoElectoral debería recoger información adicional y no sólo la fecha de cierre del censo puesto que este dato ya se recoge en la clase Convocatoria. La ventaja de estar incluida en el diseño es que permite la ampliación para recoger nuevos datos pero si no es necesario debería eliminarse, tal y como se ha dicho.
- $\checkmark$  Creación de índices. Aunque es bien sabido que el propio SGBD crea índices sobre las tablas, es necesario realizar un estudio sobre el uso de las mismas y determinar que columnas deben tener este tipo de funcionalidades para mejorar la velocidad de acceso a los datos.
- $\checkmark$  Incluir nuevos procedimientos que calculen los resultados electorales siguiendo otros métodos de cálculo. En el trabajo actual se han implementado dos pero existen más, como se puede observar en la enumeración de propuesta en la tabla Convocatoria.
- $\checkmark$  Implementar un nuevo procedimiento que determine los resultados de unas elecciones con el método de cálculo recibido como parámetro.
- $\checkmark$  Explorar la posibilidad de bases de datos NoSQL en el caso de un incremento de los datos necesarios o de cambio en los formatos de almacenamiento de los mismos (Datos semiestructurados o desestructurados).

A nivel personal, la presentación del trabajo de fin de grado supone también que se ha dado sólo el primer paso en una nueva dirección y esto requiere seguir profundizando en el conocimiento de bases de datos relacionales, el lenguaje SQL y la planificación de proyectos. El hecho de haber conseguido el desarrollo técnico del producto me hace sentir satisfecho con el trabajo realizado.

# 8. Glosario

#### ACID

Atomicity, Consistency, Isolation and Durability, 39

#### BOE

Boletin Oficial del Estado, 39

#### Cociente Droop

Sistema de cálculo de los resultados de unas elecciones, 39

#### Comicios

Mecanismo a través del cual los miembros de una comunidad eligen por votación representantes o cargos políticos, sindicales.,

#### 39

#### Data Warehouse

Colección de datos orientada a un determinado ámbito integrado, no volátil y variable, 39

#### ETL

Extract, Transform an Load, 39

#### Fragmentación

División de una base de datos que permite el almacenamiento de esos datos en distintos lugares, 39

#### JSON

JavaScript Object Notation, 39

#### NoSQL

Término referido a nuevas bases de datos no relacionales y altamente distribuidas, 39 **OLAP** acrónimo en inglés de procesamiento analítico en línea (On-Line Analytical Processing), 39 RGPD Reglamento General de Protección de Datos, 39 RSP Parámetro recomendado para capturar la respuesta de los procedimientos implentados., 39 Script Secuencia de comandos o guión, 39 SGBD Sistema Gestor de Bases de Datos, 39 Sistema D'Hondt Sistema de cálculo de los resultados de unas elecciones, 39 SQL Structured Query Language, 39 Stakeholder Parte interesada en el proyecto, 39 UML Unified Modeling Language, 39

# 9. Bibliografía

[1] Gisbert, J. (2021, 17 enero). *¿Y el voto telemático?* La Vanguardia. https://www.lavanguardia.com/politica/20210117/6183962/voto-telematico.html [Consultado 5 de marzo de 2021]

[2] Casas Roma, J. Introducción al diseño de bases de datos. PID 00213710. UOC.

[3] Masó Cerdà, R; Noguera Fructuoso, I La gestión ágil de proyectos para equipos de trabajo efectivos. PID\_00236829. UOC.

[4]Kvens001.students.digitalodu.com. (2019). [online] Disponible en:

http://www.kvens001.students.digitalodu.com/wp-content/uploads/2015/10/ENGL-334\_Project-2\_GP-Quick-Guide\_KVensland.pdf [Consultado: 4 Mar. 2021].

[5] Ley Orgánica 5/1985, de 19 de junio, del Régimen Electoral General. ). [online] Disponible en: https://www.boe.es/buscar/pdf/1985/BOE-A-1985-11672 consolidado.pdf [Consultado: 31 Mar 2021]

[6] Ley Orgánica 6/2002, de 27 de junio, de Partidos Políticos. [online] Disponible en: https://www.boe.es/buscar/pdf/2002/BOE-A-2002-12756-consolidado.pdf [Consultado: 28 Mar 2021]

[7] REGLAMENTO (UE) 2016/679 DEL PARLAMENTO EUROPEO Y DEL CONSEJO [online] Disponible en: https://ec.europa.eu/info/law/law-topic/data-

protection/reform/rules-business-and-organisations/legal-grounds-processingdata/sensitive-data/what-personal-data-considered-sensitive\_es. [Consultado: 3 abril 2021]

[8] Casas Roma, J. Diseño conceptual de bases de datos. PID 0021371. UOC.

[9] Burqués IIIa, X Diseño lógico de bases de datos PID 00213713. UOC.

[10] Cabré i Segarra, B. Casas Roma, J., Costal Costa, D., Juanola Juanola, P., Rius Gavidia, A. Segret i Sala, R. Diseño físico de bases de datos. PID\_00223667 UOC.

[11] Curto Díaz, J. Diseño de un data warehouse. PID 00238513 UOC

[12] Conesa i Caralt, J Rius Gavidia, A. Más allá del modelo relacional: marco actual y nuevas tendencias PID\_00171673 UOC

[13] Db-engines.com. 2021. MySQL vs. Oracle vs. PostgreSQL Comparison. [online] Disponible en: <https://db-

engines.com/en/system/MySQL%3BOracle%3BPostgreSQL> [Accessed 16 abril 2021].

[14] Mundoracle.com. 2021. Tema 13: Cursores | Manual de Iniciación a Oracle. [online] Disponible en:

<https://www.mundoracle.com/cursores.html?Pg=sql\_plsql\_13.htm> [Accedido 10 mayo 2021].

[15] Oracle Tutorial. 2021. PL/SQL Function By Practical Examples. [online] Disponible en: <https://www.oracletutorial.com/plsql-tutorial/plsql-function/> [Accedido 21 mayo 2021].

[16] Docs.oracle.com. 2021. 6 Performing SQL Operations from PL/SQL. [online] Disponible en:

<https://docs.oracle.com/cd/B14117\_01/appdev.101/b10807/06\_ora.htm> [Accedido 22 mayo 2021].

[17] Techonthenet.com. 2021. Oracle / PLSQL: CREATE TABLE AS Statement. [online] Disponible en:

<https://www.techonthenet.com/oracle/tables/create\_table2.php> [Accedido 27 mayo 2021].

[18] Docs.oracle.com. 2021. 9 Using Triggers. [online] Disponible en:

<https://docs.oracle.com/cd/B12037\_01/appdev.101/b10795/adfns\_tr.htm> [Accedido 27 mayo 2021].

[19] Docs.oracle.com. 2021. PL/SQL Triggers. [online] Disponible en: <https://docs.oracle.com/database/121/LNPLS/triggers.htm#GUID-DB24A169-3CB1- 427E-AA2B-646B878FA20C\_\_BCFCCBAF> [Accedido 28 mayo 2021]. [20] Docs.oracle.com. 2021. 10 Handling PL/SQL Errors. [online] Disponible en: <https://docs.oracle.com/cd/B13789\_01/appdev.101/b10807/07\_errs.htm> [Accedido 29 mayo 2021].

[21] El SITIO DE JCAVELLA. 2021. DEFINICIÓN Y ESTABLECIMIENTO DE LOG'S DE TRANSACCIÓN EN ORACLE. [online] Disponible en: <https://jcavella.wordpress.com/2013/11/07/definicion-y-establecimiento-de-logs-detransaccion-en-oracle/> [Accedido 30 mayo 2021].

# 10. Anexos

- Anexo 1. Diagrama de Gantt.
- Anexo 2. Plan de gestión de Riesgos.
- Anexo 2. Diagrama UML
- Anexo 4. Plan de pruebas.